## **Primjena Cahn-Hilliardove jednadžbe u obradi digitalne slike**

**Armanda, Martina**

#### **Master's thesis / Diplomski rad**

**2022**

*Degree Grantor / Ustanova koja je dodijelila akademski / stručni stupanj:* **University of Zagreb, Faculty of Science / Sveučilište u Zagrebu, Prirodoslovno-matematički fakultet**

*Permanent link / Trajna poveznica:* <https://urn.nsk.hr/urn:nbn:hr:217:707631>

*Rights / Prava:* [In copyright](http://rightsstatements.org/vocab/InC/1.0/) / [Zaštićeno autorskim pravom.](http://rightsstatements.org/vocab/InC/1.0/)

*Download date / Datum preuzimanja:* **2025-03-27**

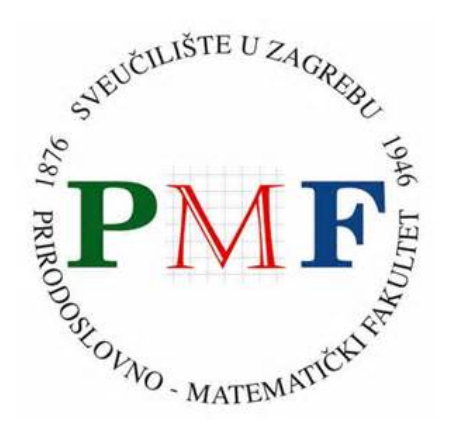

*Repository / Repozitorij:*

[Repository of the Faculty of Science - University o](https://repozitorij.pmf.unizg.hr)f [Zagreb](https://repozitorij.pmf.unizg.hr)

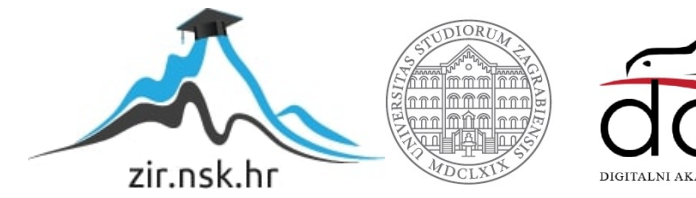

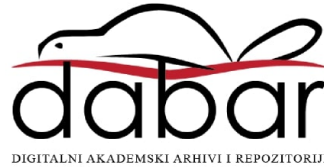

# SVEUČILIŠTE U ZAGREBU PRIRODOSLOVNO-MATEMATIČKI FAKULTET FIZIČKI ODSJEK

Martina Armanda

# PRIMJENA CAHN-HILLIARDOVE JEDNADŽBE U OBRADI DIGITALNE SLIKE

Diplomski rad

Zagreb, 2022.

## SVEUČILIŠTE U ZAGREBU PRIRODOSLOVNO-MATEMATIČKI FAKULTET FIZIČKI ODSJEK

## INTEGRIRANI PREDDIPLOMSKI I DIPLOMSKI SVEUČILIŠNI STUDIJ FIZIKA I INFORMATIKA: SMJER NASTAVNIČKI

# **Martina Armanda**

Diplomski rad

# Primjena Cahn-Hilliardove jednadžbe **u obradi digitalne slike**

Voditelj diplomskog rada: doc. dr. sc. Andrej Novak

Ocjena diplomskog rada:

Povjerenstvo: 1.

2.

3.

Datum polaganja: Zagreb, 2022.

Zahvaljujem se profesoru doc. dr. sc. Andreju Novaku na mentorstvu, razumijevanju i pomoći koju mi je pružio za vrijeme nastanka diplomskog rada i što je svojim znanjem i radom ovaj studij učinio zanimljivijim.

Zahvaljujem se i svojim prijateljima na ogromnoj podršci i savjetima.

I na kraju posebna zahvala mojoj obitelji na svom strpljenju, odricanju i potpori koje su mi pružali za vrijeme cijelog studija.

### **Saˇzetak**

Cahn-Hilliardova jednadžba nelinearna je difuzijska jednadžba četvrtog reda prvobitno izvedena za modeliranje razdvajanja faza u binarnim legurama. U radu prikazujemo brojne primjene jednadžbe, s naglaskom na primjenu u obradi digitalne slike. Ilustriramo jedan od izvoda ove jednadžbe koristeći se osnovama termodinamike. Uvodimo problem uslikavanja binarnih slika i kroz nekoliko primjera postupno razvijamo sofisticirane pristupe problemu. Također predstavljamo numeričku metodu za rješavanje Cahn-Hilliardove jednadžbe koja se temelji na metodi cijepanja konveksnosti. Na kraju ovu metodu usporedujemo s nekoliko ranije poznatih primjera iz literature.

Ključne riječi: Cahn-Hilliardova jednadžba, digitalna slika, uslikavanje, cijepanje konveksnosti

# Applications of the Cahn-Hilliard equation in the digital image processing

### **Abstract**

Cahn-Hilliard equation is a nonlinear fourth order diffusion equation originally derived to model phase separation in binary alloys. In this thesis, we present a number of applications with a focus on applications in digital image processing. We present one of the derivations of the equation by using basic thermodynamics. We introduce the problem of inpainting of binary digital images and through a few examples we gradually develop sophisticated approaches to the problem. We also introduce a numerical method for solving the Cahn-Hilliard equation that is based on the convexity splitting method. Finally, we compare this method with several approaches previously seen in the literature.

Keywords: Cahn-Hilliard equation, digital image, inpainting, convexity splitting

# Sadržaj

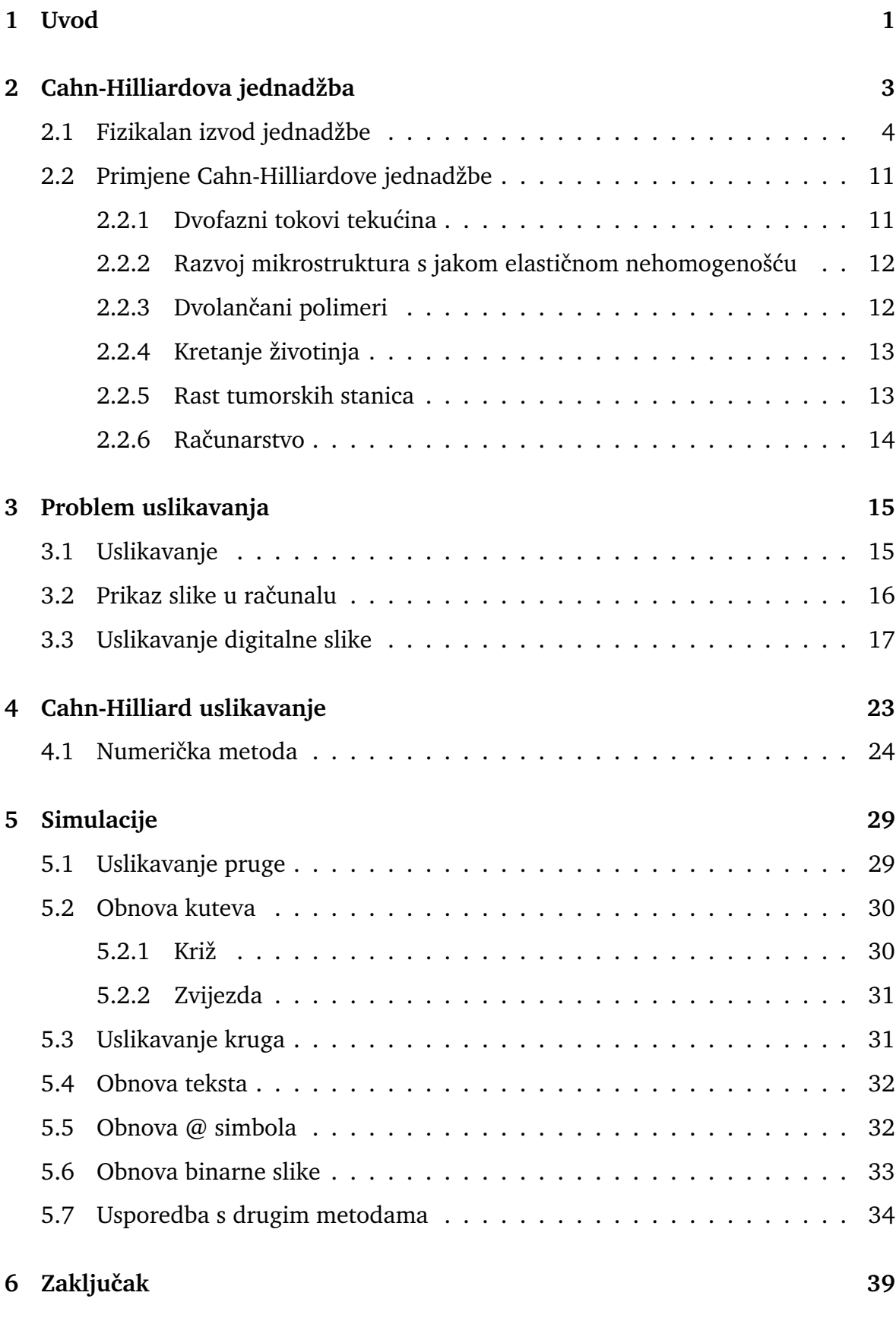

**[Dodaci](#page-47-0) 40**

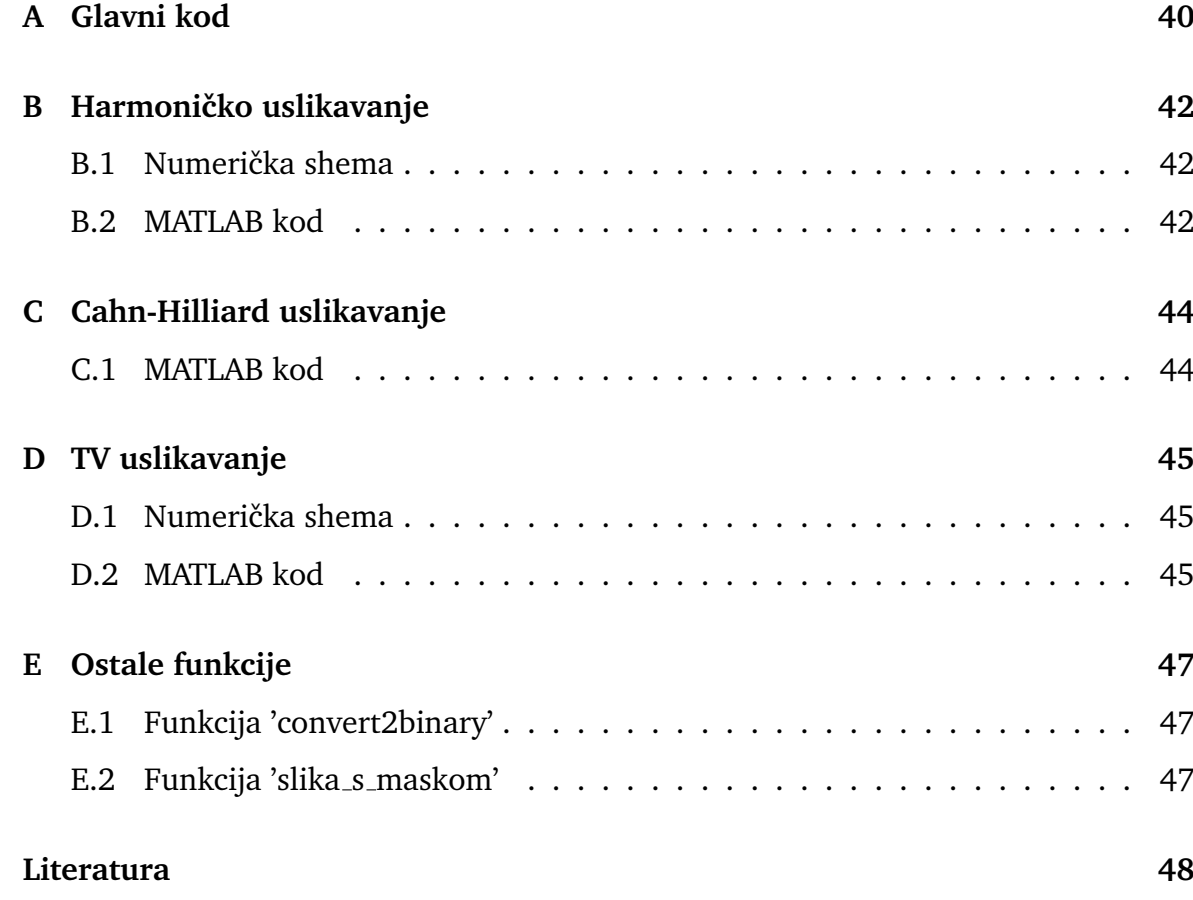

### <span id="page-8-0"></span>**1 Uvod**

Problem uslikavanja potječe iz područja restauracije slika, gdje se javljala potreba za obnavljanjem slika koje su pretrpjele oštećenja kao što su oštećenja od vlage ili trganja. Potreba za obradom slike prirodno se proširila od slike do fotografije i filma, a pojavom raˇcunala i na digitalnu sliku. Posebno nas zanima uslikavanje digitalne slike. Do danas su razvijeni mnogi pristupi za rješavanje ovoga problema i mogu se podijeliti u dvije kategorije: teksturno orijentirano uslikavanje koje se bavi obnovom teksture slike i strukturno orijentirano uslikavanje za obnovu geometrijskih značajki slike. U ovom radu razmatramo uslikavanje geometrijskih slika, odnosno slika bez teksture te upotrebu parcijalnih diferencijalnih jednadžbi kao matematičkog alata. Posebno nas zanima parcijalna diferencijalna jednadžba višeg reda - Cahn-Hilliardova jednadžba, koja je izvedena kao matematički model za opisivanje razdvajanja faza u binarnim legurama [\[1\]](#page-55-0). Od tada je našla primjene u brojnim područjima kao što su medicina, računarstvo, fizika materijala i biologija [\[5\]](#page-55-1). Može se izvesti iz funkcionala slobodne energije

$$
\varepsilon(u) = \int_{\Omega} \left( F(u) + \frac{\epsilon^2}{2} |\nabla u|^2 \right) d\vec{x}, \tag{1.1}
$$

uz definiranje kemijskoga potencijala kao  $\mu = \partial \varepsilon / \partial u$ , toka  $\vec{J} \equiv -M \nabla \mu$  i primjenom jednadžbe kontinuiteta.

U literaturi je dostupno nekoliko pristupa za numeričko rješavanje ove jednadžbe, medu kojima su metoda cijepanja konveksnosti, metoda kvadratizacije invarijantne energije i metoda skalarne pomoćne varijable [\[4\]](#page-55-2). Motivacija za izbor Cahn-Hilliardove jednadžbe jest učinkovito uslikavanje oblika kao što su linije i krugovi, ali i u slučaju jednostavnih realnih binarnih slika, kao i skraćivanje vremena izvođenja u odnosu na druge metode temeljene na parcijalnim diferencijalnim jednadžbama višeg reda.

U poglavlju 2 provodimo detaljan izvod jednadžbe temeljen na osnovama termodinamike i opisujemo nekoliko njezinih primjena u raznim područjima u kojima modelira fenomene slične razdvajanju faza u binarnim legurama.

U trećem poglavlju definiramo problem uslikavanja. Zatim se bavimo prikazom slike u računalu, odnosno definiranjem digitalne slike i uslikavanja digitalne slike. Predstavljamo nekoliko ranijih pristupa problemu uslikavanja, kao i pristup temeljen na Cahn-Hilliardovoj jednadžbi.

U poglavlju 4 opisujemo numeričku metodu za rješavanje jednadžbe temeljenu na

podjeli energijskog funkcionala na konkavni i konveksni dio.

U poglavlju 5 predstavljamo rezultate primjene opisane jednadžbe na nekoliko binarnih slika, kao i usporedbu s ranijim metodama opisanima u poglavlju 3. Rad završavamo s nekoliko zaključnih komentara o dobivenim rezultatima.

## <span id="page-10-0"></span>**2 Cahn-Hilliardova jednadˇzba**

Cahn-Hilliardova jednadžba nelinearna je difuzijska jednadžba četvrtoga reda koju su predložili J. W. Cahn i J. E. Hilliard u [\[1\]](#page-55-0) za modeliranje fazne separacije i faznog ogrubljivanja u binarnim legurama. Jednadžba potječe iz znanosti o materijalima i opisuje važna kvalitativna obilježja dvofaznih sustava vezana uz procese razdvajanja faza, podrazumijevajući izotropnost i konstantnu temperaturu. Takve pojave imaju važnu ulogu u mehaničkim svojstvima materijala, kao na primjer čvrstoći, tvrdoći, lomljivosti, izdržljivosti i rastezljivosti, te mogu značajno poboljšati fizikalna svojstva materijala. Do pojave razdvajanja faza dolazi kada je binarna legura (npr. zlato/nikal [\[4\]](#page-55-2)) dovoljno ohladena. Tada opaˇzamo spontano razdvajanje binarnog A-B sustava poznato kao spinodalna dekompozicija: početni homogeni sustav s ujednačenim sastavom  $c$  (molarni udio jedne od sastavnica, npr. satavnice  $B$ ) brzo postaje nehomogen rezultirajući fino raspršenom mikrostrukturom. U drugoj fazi procesa, koja se dogada na sporijoj vremenskoj skali, mikrostrukture postaju zrnatije, rezultirajući formiranjem domena unutar materijala - svaka bogata jednom od sastavnica, A ili B. Spinodalna dekompozicija posljedica je smanjivanja slobodne energije i pri najmanjim fluktuacijama u sustavu. Takoder, odvija se jednoliko u cijelom materijalu, a ne samo na diskretnim mjestima.

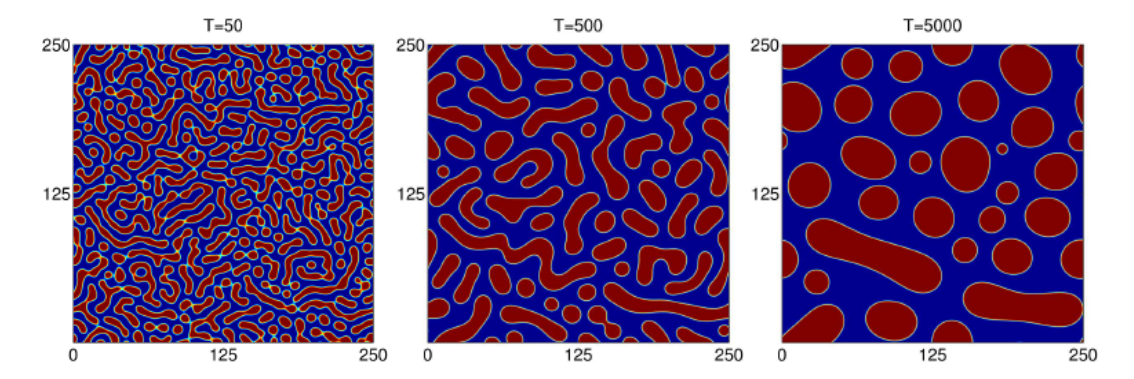

Slika 2.1: Simulacija spinodalne dekompozicije i ogrubljivanja početno homogene otopine (lijevo) prikazana u različitim vremenskim trenutcima. Preuzeto iz [\[2\]](#page-55-3).

Prostorna raspodjela dvaju faza tokom razdvajanja može se opisati funkcijom  $c(\vec{x}, t)$ , koja je kontinuirana, diferencijabilna funkcija položaja ( $\vec{x}$ ) i vremena (t). Bitan koncept koji leži u osnovi Cahn-Hilliardove jednadžbe je da međufazna granica između dviju faza  $A$  i  $B$  nije oštra, već ima neku konačnu debljinu u kojoj se sastav  $c$  mijenja postupno. Tada domene gdje vrijedi  $c(\vec{x},t) = c_A^{eq.}$  $c_A^{eq.}$  i  $c(\vec{x}, t) = c_B^{eq.}$  $\iota_B^{eq.}$  odgovaraju fazama  $A$  i  $B$ , dok područje gdje  $c(\vec{x},t)$  varira postepeno od  $c_A^{eq.}$  do  $c_B^{eq.}$  predstavlja

međufazni ili difuzni prostor, kao što je prikazano na slici [2.2.](#page-11-1) U prijašnjim teorijskim razmatranjima slobodne energije dvofaznoga sustava medufazna granica bila je proizvoljno ograničena do neke određene debljine ili je bilo pretpostavljano da su faze homogene sve do zajedničke granice. Prvi kontinuirani model za ovaj problem, uz tretiranje međufaznoga prostora kao glatko promjenjive difuzne veličine, uveli su J. W. Cahn i J. E. Hilliard u već spomenutom radu [\[1\]](#page-55-0). U izvodu jednadžbe za slobodnu energiju sustava dodali su ispravak tako da se uračuna i postojeća prostorna nehomogenost. Lokalnu slobodnu energiju po molekuli  $F$  prikazali su kao zbroj dvaju doprinosa: funkcije lokalnog sastava i njezinih derivacija. Ispravak na slobodnu energiju dolazi iz Taylorovog razvoja  $F$  po potencijama derivacija prostornog sastava  $c$ , pod uvjetom da je F kontinuirana funkcija tih varijabli:  $F = F(c, \Delta c, \Delta^2 c, ...)$ . [\[1\]](#page-55-0)

<span id="page-11-1"></span>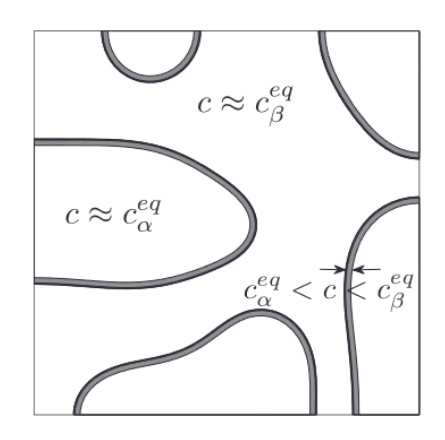

Slika 2.2: Dvofazna mikrostruktura. Preuzeto iz [\[3\]](#page-55-4).

U ovom radu izvod provodimo koriste´ci se osnovama termodinamike. Najprije, razmatrajući leguru na stalnoj temperaturi, izvodimo izraz za gustoću Helmoltzove slobodne energije  $F(c)$  za homogeni sustav. Zatim izvodimo lokalnu gustoću slobodne energije za sastavno neujednačen sustav. Definiramo lokalni kemijski potencijal  $\mu$  kao varijacijsku derivaciju slobodne energije  $F$  i maseni tok  $J$  kao negativni gradijent kemijskog potencijala  $\mu$ . Konačno, Cahn-Hilliardova jednadžba dobije se uvrštavanjem izraza za  $J$  i  $\mu$  u jednadžbu očuvanja mase (jednadžbu kontinuiteta). Detaljan opis nalazi se u nastavku.

#### <span id="page-11-0"></span>*2.1 Fizikalan izvod jednadˇzbe*

Započinjemo izvodom slobodne energije po molekuli  $F(c)$  za homogeni sustav. Za zatvoren sustav zadanog volumena  $V$  i temperature  $T$  Helmholtzova slobodna ener<span id="page-12-0"></span>gija mora biti minimalna. Prema definiciji, dana je izrazom  $F = U - TS$ , gdje su U i S unutarnja energija i entropija sustava.

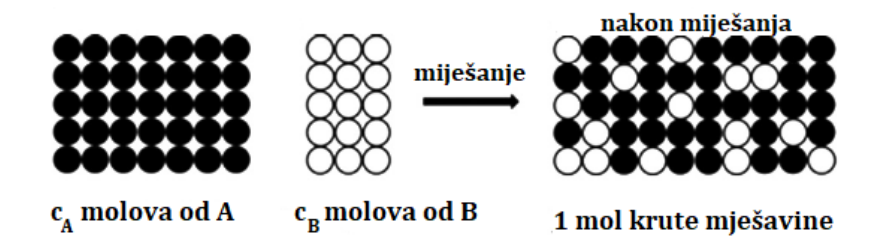

Slika 2.3: Slobodna energija prije miješanja:  $F^0 = c_A F_A^0 + c_B F_B^0$  i poslije:  $F_{\text{miješanja}} =$  $F^0 + \Delta F_{\text{miješanja}}$ .

Razmotrimo jedan mol binarne mješavine sastavljene od  $N_A$  atoma sastavnice A i  $N_B$ atoma sastavnice  $B$ . Neka je cjelokupan sastav danog sustava zadan molarnim udjelom komponente B, definiranim kao  $c = N_B/(N_A + N_B) = N_B/N_a$ , gdje je  $N_a$  Avogadrov broj 6, 023 × 10<sup>23</sup>. Nasumičnim miješanjem  $N_A$  atoma sastavnice A i  $N_B$  atoma sastavnice  $B$  pri stalnoj temperaturi  $T$  dobivena je homogena binarna mješavina ujednačenog sastava  $c$ , prikazano na slici [2.3.](#page-12-0) Da bismo dobili molarnu Helmholtzovu slobodnu energiju takve mješavine razmatramo izoterman proces miješanja  $1 - c$  molova čiste A i c molova čiste B sastavnice. Molarna Helmholtzova slobodna energija sustava prije miješanja  $F_0$  težinska je suma slobodnih energija čistih sastavnica ( $F_A^0$  i  $F_B^0$ ) i dana je izrazom  $F^0 = U^0$ – $TS^0 = (1-c)F_A^0 + cF_B^0$  (slika [2.4\)](#page-12-1).

<span id="page-12-1"></span>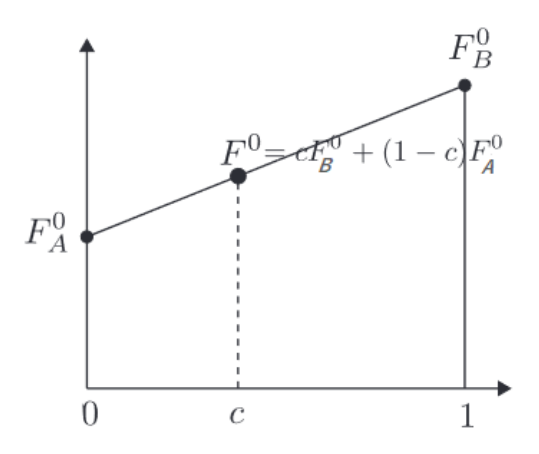

Slika 2.4: Varijacija u slobodnoj energiji prije miješanja. Preuzeto iz [\[3\]](#page-55-4).

Procesom miješanja mijenja se atomska konfiguracija  $A$  i  $B$  sastavnica, što rezultira promjenama u unutarnjoj energiji i entropiji sustava. Stoga molarnu Helmholtzovu energiju sustava nakon miješanja možemo izraziti na sljedeći način:

$$
F_{\text{mijesanja}} = F^0 + \Delta F_{\text{mijesanja}} \tag{2.1}
$$

gdje je  $\Delta F_{\text{mijesania}} = \Delta U_{\text{mijesania}} - T \Delta S_{\text{mijesania}}$  promjena u slobodnoj Helmholtzovoj energiji kao posljedica miješanja.

Entropija miješanja  $\Delta S_{\text{miesania}}$  može se dobiti iz Boltzmannove jednadžbe

$$
\Delta S_{\text{mijesanja}} = k \ln \frac{W_{\text{mijesanja}}}{W^0},\tag{2.2}
$$

gdje su  $W^0$  i  $W_{\text{mijesanja}}$  brojevi načina na koji se  $N_A$  atoma od  $A$  i  $N_B$  atoma od  $B$ mogu rasporediti prije, odnosno poslije miješanja. Budući da su atomi iste sastavnice neraspoznatljivi, vrijedi  $W^0 = 1$ , te u slučaju nasumičnoga miješanja  $W_{\text{milesania}} =$  $Na!/(N_A!N_B!)$ . Slijedi da je promjena molarne entropije kao posljedica nasumičnog miješanja čistih A i B sastavnica dana izrazom  $\Delta S_{\text{miesania}} = k \ln[N a!/(N_A! N_B!)].$ Primjenjujući Stirlingovu aproksimaciju ( $lnN! \approx N ln N-N$  za veliki N) dobivamo

<span id="page-13-1"></span>
$$
\Delta S_{\text{mijesanja}} = k(N_a \ln N_a - N_A \ln N_A - N_B \ln N_B) = -R[(1-c)\ln(1-c) + c \ln c]
$$
 (2.3)

gdje je  $R = kN_a$  univerzalna plinska konstanta. Možemo vidjeti da  $\Delta S_{\text{mijesania}}$  postaje 0 kada je  $c = 0$  (čisti A) ili  $c = 1$  (čisti B), a inače pozitivan.

Nadalje izvodimo promjenu unutarnje energije  $\Delta U_{\text{miesania}}$ . Ponovno razmatramo nasumično miješanje  $N_A$  atoma od A i  $N_B$  atoma od B, te računamo unutarnju energiju  $U_{\text{mijesania}}$  kao zbroj međuatomskih potencijala parova atoma u mješavini. Radi jednostavnosti, u obzir ćemo uzeti samo zbrojeve bliskih parova atoma. Neka su  $\varepsilon_{AA}$ ,  $\varepsilon_{BB}$  i  $\varepsilon_{AB}$  negativne veličine. Tada U možemo izraziti kao

<span id="page-13-0"></span>
$$
U = P_{AA} \varepsilon_{AA} + P_{BB} \varepsilon_{BB} + P_{AB} \varepsilon_{AB} \tag{2.4}
$$

gdje  $P_{AA}$ ,  $P_{BB}$  i  $P_{AB}$  predstavljaju brojeve A-A, B-B i A-B veza u sustavu. Ako svaki atom u čvrstom sustavu ima  $z$  najbližih susjeda, broj parova veza ostvarenih s  $N_A$ atoma od A i  $N_B$  atoma od B, odnose se prema brojevima  $P_{AA}$ ,  $P_{BB}$  i  $P_{AB}$  kao  $P_{AA} = \frac{N_A z}{2} - \frac{P_{AB}}{2}$  $\frac{AB}{2}$  i  $P_{BB} = \frac{N_B z}{2} - \frac{P_{AB}}{2}$  $\frac{AB}{2}$  .

Uvrštavanjem izraza za  $P_{AA}$  i  $P_{BB}$  u jednadžbu [\(2.4\)](#page-13-0) dobivamo

$$
U = \left[\frac{N_A z}{2}\varepsilon_{AA} + \frac{N_B z}{2}\varepsilon_{BB}\right] + P_{AB}\left[\varepsilon_{AB} - \frac{1}{2}(\varepsilon_{AA} + \varepsilon_{BB})\right].
$$
 (2.5)

Možemo primijetiti da prvi član, odnosno vodeća uglata zagrada na desnoj strani jednakosti gornje jednadžbe, odgovara energijama čistih  $A$  i čistih  $B$  sastavnica prije miješanja. Tada drugi član s desne strane jednakosti predstavlja promjenu u unutarnjoj energiji kao posljedicu miješanja  $\Delta U_{\text{mijesanja}}$ . Sljedeće razmotrimo broj A-B veza  $P_{AB}$  u slučaju nasumičnog miješanja, gdje su vjerojatnosti da mjesto rešetke bude zauzeto s A ili s B dane s 1 − c, odnosno c. Postoji  $N_a z/2$  veza u jednom molu otopine, a vjerojatnost za svaku vezu da bude A-B veza je  $2c(1-c)$ , što vodi na  $P_{AB} = zN_a c(1-c)$ . Slijedi da je u slučaju nasumičnoga miješanja i uz pretpostavku da je potencijal interakcijskih parova (veza) neovisan o temperaturi promjena unutarnje energije dana izrazom:

<span id="page-14-0"></span>
$$
\Delta U_{\text{mijesanja}} = zN_a c(1-c) \left[ \varepsilon_{AB} - \frac{1}{2} (\varepsilon_{AA} + \varepsilon_{BB}) \right] = \Omega c(1-c), \tag{2.6}
$$

gdje se  $\Omega = zN_a \left[ \varepsilon_{AB} - \frac{1}{2} \right]$  $\frac{1}{2}(\varepsilon_{AA} + \varepsilon_{BB})$ ] obično zove konstanta regularne otopine. Kada je  $c = 0$  ili  $c = 1$ ,  $\Delta U_{\text{mijesanja}}$  postaje 0. Inače,  $\Delta U_{\text{mijesanja}}$  je pozitivna ili negativna, ovisno o predznaku Ω.

Koristeći se jednadžbama [\(2.3\)](#page-13-1) i [\(2.6\)](#page-14-0), promjenu u molarnoj Helmholtzovoj slobodnoj energiji $\Delta F_{\rm{mijesanja}}$ možemo izraziti kao funkciju temperature i sastava:

$$
\Delta F_{\text{mijesanja}}(T, c) = \Omega c (1 - c) + RT [(1 - c) \ln (1 - c) + c \ln c].
$$
 (2.7)

Gustoća molarne Helmholtzove slobodne energije tada je dana izrazom

$$
F(T, c) = \frac{\Delta F_{\text{mijesanja}}}{N_a} = \frac{1}{N_a} \Omega c (1 - c) + RT \left[ (1 - c) \ln (1 - c) + c \ln c \right],\tag{2.8}
$$

gdje se  $\Delta F_{\rm{mijesanja}}(T,c)$  mjeri u odnosu na referentnu  $F^0(T,c)$ . Graf [2.5](#page-15-0) prikazuje  $F(T, c)$  kao funkciju sastava c za različite vrijednosti temperature, u slučaju kada je  $\Omega > 0$ . Možemo primijetiti da je pri temperaturama većima od kritične temperature  $T_c = \Omega/2R$  (isprekidana linija na slici [2.5\)](#page-15-0) slobodna energija F konveksna funkcija sastava c. To znači da je homogena otopina u cijelom području svojega sastava sta-

bilna u kontekstu mogućih razdvajanja u sastavu. Pri temperaturama manjima od kritične  $T < T_c$ , krivulja slobodne energije postaje konkavna u određenom intervalu oko  $c = 0.5$ . Kada se slobodna energija homogenog sustava nalazi u tom dijelu krivulje, i najmanja fluktuacija u sastavu smanjuje slobodnu energiju i homogena se otopina spontano razvija u dvofaznu mješavinu s kompozicijama  $c_A^{eq}$  $\epsilon^{eq}_A$  i  $c^{eq}_B$  $\mathcal{E}_{B}^{eq}$  faza  $A$  i  $B.$ Ravnotežni sastavi  $c_A^{eq}$  $\frac{eq}{A}$  i  $c_B^{eq}$  $\frac{eq}{B}$  odgovaraju sastavima koji daju lokalne minimume slobodne energije (slika [2.5\)](#page-15-0).

<span id="page-15-0"></span>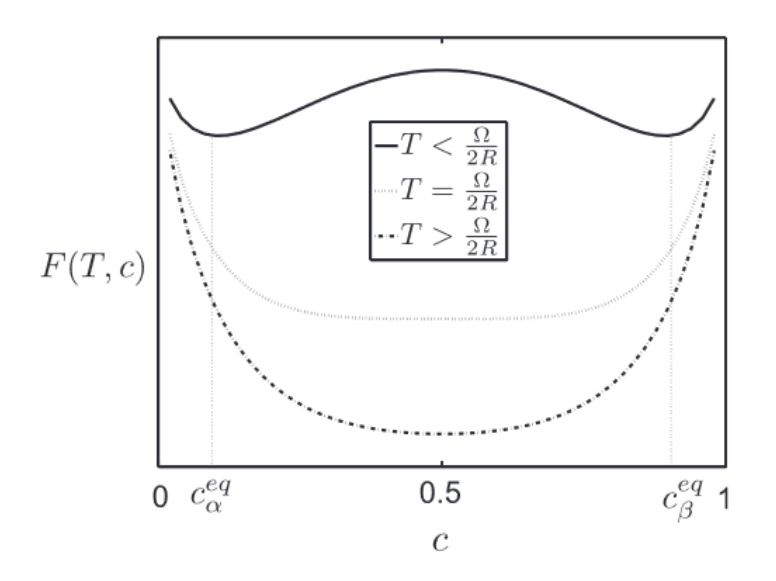

Slika 2.5: Slobodna energija kao funkcija koncentracije  $c$  za različite vrijednosti temperature. Preuzeto iz [\[3\]](#page-55-4).

Nadalje izvodimo opću jednadžbu za slobodnu energiju nejednolikog sustava koji ima prostornu varijaciju u sastavu. U nastavku ćemo s  $F(c)$  označavati  $F(c) =$  $\Delta F_{\text{mijesanja}}/N_a$ . Razmotrimo funkcional ukupne slobodne energije izotropnog sustava volumena  $\Omega$  s neujednačenim sastavom:

$$
\varepsilon(c) = N_{\Omega} \int_{\Omega} f d\vec{x}, \qquad (2.9)
$$

gdje je lokalna slobodna energija po molekuli  $f$  dana s  $f(c,\nabla c,\nabla^2 c,...)$ . [\[3\]](#page-55-4) Taylorov razvoj možemo poopćiti na razvoj s više varijabli, pod uvjetom da je  $f$  kontinuirana funkcija  $c$  i njezinih derivacija. Provodeći razvoj oko  $c_0(c, 0, 0, ...)$  i zanemarujući derivacije više od drugog reda, za dvodimenzionalni sustav dobivamo:

$$
f\left(c, \frac{\partial c}{\partial x}, \frac{\partial c}{\partial y}, \frac{\partial^2 c}{\partial x \partial y}, \frac{\partial^2 c}{\partial x^2}, \frac{\partial^2 c}{\partial y^2}, \frac{\partial^2 c}{\partial y \partial x}\right) = F(c) + \frac{\partial f(c_0)}{\partial \left(\frac{\partial c}{\partial x}\right)} \frac{\partial c}{\partial x} + \frac{\partial f(c_0)}{\partial \left(\frac{\partial c}{\partial y}\right)} \frac{\partial c}{\partial y} + \frac{\partial f(c_0)}{\partial \left(\frac{\partial^2 c}{\partial x \partial y}\right)} \frac{\partial^2 c}{\partial x \partial y} + \frac{\partial f(c_0)}{\partial \left(\frac{\partial^2 c}{\partial x^2}\right)} \frac{\partial^2 c}{\partial x^2} + \frac{\partial f(c_0)}{\partial \left(\frac{\partial^2 c}{\partial y^2}\right)} \frac{\partial^2 c}{\partial y^2} + \frac{\partial f(c_0)}{\partial \left(\frac{\partial c}{\partial y \partial x}\right)} \frac{\partial^2 c}{\partial y \partial x} + \frac{\partial^2 f(c_0)}{\partial \left(\frac{\partial c}{\partial y \partial x}\right)} \frac{\partial c}{\partial x \partial y} + \frac{\partial^2 f(c_0)}{\partial \left(\frac{\partial c}{\partial x}\right)} \frac{\partial c}{\partial x} \frac{\partial c}{\partial y} + \frac{\partial^2 f(c_0)}{\partial \left(\frac{\partial c}{\partial x}\right)^2} \left(\frac{\partial c}{\partial x}\right)^2 + \frac{\partial^2 f(c_0)}{\partial \left(\frac{\partial c}{\partial y}\right)} \frac{\partial c}{\partial \left(\frac{\partial c}{\partial x}\right)} \frac{\partial c}{\partial \left(\frac{\partial c}{\partial x}\right)} \frac{\partial c}{\partial \left(\frac{\partial c}{\partial x}\right)} \frac{\partial c}{\partial x} \frac{\partial c}{\partial x}\right) + \dots
$$

Za izotropan sustav slobodna energija mora biti neovisna o rotacijama i refleksijama, odnosno o zamjeni $x \rightarrow -x$ i $x \rightarrow y,$ pa vrijedi:

$$
\frac{\partial f(c_0)}{\partial \left(\frac{\partial c}{\partial x}\right)} = 0
$$

$$
\frac{\partial^2 f(c_0)}{\partial \left(\frac{\partial c}{\partial x}\right) \partial \left(\frac{\partial c}{\partial y}\right)} = \frac{\partial^2 f(c_0)}{\partial \left(\frac{\partial c}{\partial y}\right) \partial \left(\frac{\partial c}{\partial x}\right)} = 0
$$

$$
\frac{\partial f(c_0)}{\partial \left(\frac{\partial^2 c}{\partial x^2}\right)} = \frac{\partial f(c_0)}{\partial \left(\frac{\partial^2 c}{\partial y^2}\right)} = \kappa_1
$$

$$
\frac{\partial^2 f(c_0)}{\partial \left(\frac{\partial c}{\partial x}\right)^2} = \frac{\partial^2 f(c_0)}{\partial \left(\frac{\partial c}{\partial y}\right)^2} = \kappa_2
$$

Tada slijedi

$$
f = F(c) + \kappa_1 \left[ \frac{\partial^2 c}{\partial x^2} + \frac{\partial^2 c}{\partial y^2} \right] + \frac{\kappa_2}{2} \left[ \left( \frac{\partial c}{\partial x} \right)^2 + \left( \frac{\partial c}{\partial y} \right)^2 \right] = F(c) + \kappa_1 \Delta c + \frac{\kappa_2}{2} |\nabla c|^2 + \dots
$$
\n(2.10)

Integracijom po cijelom volumenu sustava dobivamo ukupnu slobodnu energiju:

$$
\varepsilon(c) = N_{\Omega} \int_{\Omega} f d\vec{x} = N_{\Omega} \int_{\Omega} \left[ F(c) + \kappa_1 \Delta c + \frac{\kappa_2}{2} |\nabla c|^2 + \ldots \right] d\vec{x}.
$$
 (2.11)

Nadalje, parcijalnom integracijom drugog člana s desne strane gornje jednadžbe, uz pretpostavku da član  $\partial c/\partial n$  iščezava na granici, slijedi:

$$
\int_{\Omega} \kappa_1 \Delta c d\vec{x} = \int_{\partial \Omega} \kappa_1 \frac{\partial c}{\partial n} d\vec{s} - \int_{\Omega} \nabla \kappa_1 \cdot \nabla c d\vec{x} = -\int_{\Omega} \left[ \frac{\partial \kappa_1}{\partial x} \frac{\partial c}{\partial x} + \frac{\partial \kappa_1}{\partial x} \frac{\partial c}{\partial y} \right] d\vec{x} = -\int_{\Omega} \frac{\partial \kappa_1}{\partial c} |\nabla c|^2 d\vec{x}.
$$
\n(2.12)

Stoga,

$$
\varepsilon(c) = N_{\Omega} \int_{\Omega} f d\vec{x} =
$$
  

$$
N_{\Omega} \int_{\Omega} \left[ F(c) + \left( \frac{\kappa_2}{2} - \frac{\partial \kappa_1}{\partial c} \right) |\nabla c|^2 + \dots \right] d\vec{x} = N_{\Omega} \int_{\Omega} \left[ F(c) + \frac{\epsilon^2}{2} |\nabla c|^2 \right] d\vec{x}, \quad (2.13)
$$

gdje je  $\epsilon^2 = \kappa_2 - 2\partial \kappa_1/\partial c$ .

U jednadžbi [\(2.13\)](#page-17-0) vidimo da se slobodna energija nekog volumena nejednolikog sastava može prikazati kao zbroj dvaju doprinosa, jedan je slobodna energija koju bi volumen imao u homogenoj otopini, drugi je gradijentna energija kao funkcija lokalnog sastava. Izraz [\(2.13\)](#page-17-0) zapisujemo u jedinicama  $N_{\Omega}$ :

<span id="page-17-0"></span>
$$
\varepsilon(c) = \int_{\Omega} \left[ F(c) + \frac{\epsilon^2}{2} |\nabla c|^2 \right] d\vec{x}.
$$
 (2.14)

Sljedeće uvodimo kemijski potencijal  $\mu$  kao varijacijsku derivaciju od  $\varepsilon$ :

$$
\mu \equiv \frac{\partial \varepsilon}{\partial c},\tag{2.15}
$$

što uvrštavanjem izraza [\(2.13\)](#page-17-0) daje

<span id="page-17-1"></span>
$$
\mu = F'(c) - \epsilon^2 \Delta c. \tag{2.16}
$$

Zatim definiramo tok jedne od komponenti

<span id="page-17-2"></span>
$$
\vec{J} \equiv -M\nabla\mu,\tag{2.17}
$$

gdje je M pokretljivost i ona je stalna. Pretpostavka da je masa sustava očuvana vodi na sljedeću diferencijalnu jednadžbu:

<span id="page-17-3"></span>
$$
\frac{\partial c}{\partial t} = -\nabla \cdot \vec{J}.\tag{2.18}
$$

Kombiniranjem jednadžbi [\(2.16\)](#page-17-1), [\(2.17\)](#page-17-2) i [\(2.18\)](#page-17-3) dobivamo Cahn-Hilliardovu jednadžbu:

<span id="page-17-4"></span>
$$
\frac{\partial c}{\partial t} = M\Delta(F'(c) - \epsilon^2 \Delta c). \tag{2.19}
$$

Ako se promatrani sustav nalazi u području  $\Omega$ , na granici sustava  $\partial\Omega$  nameću se sljedeći rubni uvjeti:

<span id="page-18-2"></span>
$$
\partial_n c = \partial_n (F'(c) - \epsilon^2 \Delta c) = 0,\tag{2.20}
$$

gdje  $\partial_n$  označava derivaciju u smjeru normale na  $\partial\Omega$ . Budući da vrijedi  $\partial_n f(c) =$  $f'(c)\partial_nc=0$ , dobivamo  $\partial_nc=\partial_n\Delta c=0$  na  $\partial\Omega$ . Promotrimo fizikalna značenja uvjeta u izrazu [\(2.20\)](#page-18-2). Zabrana prolaska mješavine kroz stijenke posude nametnuta je drugim uvjetom, dok se prvim uvjetom opisuje smanjivanje ukupne slobodne energije sustava u vremenu [\[11\]](#page-56-0). To možemo pokazati i diferencijacijom energije  $\varepsilon$  i masenog toka, s  $\int_\Omega c d\vec{x}$  kao ukupnom masom sustava:

$$
\frac{d}{dt}\varepsilon(c) = \int_{\Omega} \left[ F'(c)\frac{\partial c}{\partial t} + \epsilon^2 \nabla c \cdot \nabla \frac{\partial c}{\partial t} \right] d\vec{x} = \int_{\Omega} \mu \frac{\partial c}{\partial t} d\vec{x} = \int_{\Omega} \mu \nabla \cdot (M\nabla \mu) d\vec{x}
$$

$$
= \int_{\partial \Omega} \mu M \nabla \mu \cdot \hat{n} d\vec{s} - \int_{\Omega} \nabla \mu \cdot (M \nabla \mu) d\vec{x} = - \int_{\Omega} M |\nabla \mu|^2 d\vec{x} \quad (2.21)
$$

i

$$
\frac{d}{dt} \int_{\Omega} c d\underline{\mathbf{x}} = \int_{\Omega} \frac{\partial c}{\partial t} d\underline{\mathbf{x}} = \int_{\Omega} M \Delta \mu d\underline{\mathbf{x}} = \int_{\partial \Omega} M \nabla \mu \cdot \hat{n} d\vec{s} = 0,
$$
 (2.22)

gdje smo koristili rubni uvjet zabrane prolaska kroz granice [\(2.20\)](#page-18-2) [\[3\]](#page-55-4).

Fizikalna i izvorna motivacija za uvođenje jednadžbe bila je, dakle, jednostavno modeliranje fazne separacije i ogrubljivanja faza u binarnim legurama. No najupečatljivija prednost korištenja ove jednadžbe u svrhu simuliranja razvoja mikrostrukture sustava jest izbjegnuto eksplicitno pra´cenje razvoja medufaznog difuznog sučelja.

#### <span id="page-18-0"></span>*2.2 Primjene Cahn-Hilliardove jednadˇzbe*

Ova jednadžba i mnoga njezina poopćenja mogu opisati fenomene slične faznoj separaciji u širokom spektru disciplina, uključujući fiziku, računarstvo, ekologiju i medicinu [\[4\]](#page-55-2). Neke od primjena opisane su u nastavku.

#### <span id="page-18-1"></span>**2.2.1 Dvofazni tokovi teku´cina**

Slično separaciji binarne legure, međusobno gibanje dviju tekućina koje se ne miješaju (npr. ulje i voda) moˇze se opisati kako se s vremenom medusobno razdvajaju. Dvofazni tokovi takvih tekućina modeliraju se sustavom jednadžbi koji tvore Cahn-

Hilliardova i Navier-Stokesova jednadžba. U ovoj primjeni Cahn-Hilliardova jednadžba opisuje položaj međufazne granice dvaju fluida koji se ne miješaju. Veličine koje modeliramo u ovoj primjeni jesu gustoća i brzina. Kao primjer ove primjene, na slici [2.6,](#page-19-2) prikazana je evolucija površine mjehurića veće gustoće u fluidu manje gustoće, a koja je rezultat opisanog sustava jednadžbi. Detalji simulacije i korišteni parametri mogu se pronaći u [\[5\]](#page-55-1).

<span id="page-19-2"></span>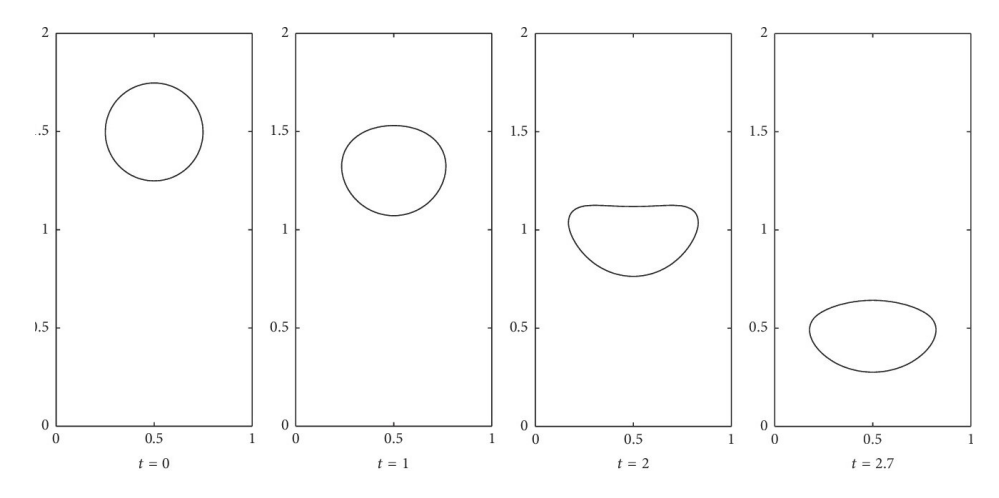

Slika 2.6: Vremenska evolucija mjehurića veće gustoće u fluidu manje gustoće. Preuzeto iz [\[5\]](#page-55-1).

#### <span id="page-19-0"></span>**2.2.2 Razvoj mikrostruktura s jakom elastiˇcnom nehomogenoˇs´cu**

Cahn-Hilliardova jednadžba se može prilagoditi za modeliranje razvoja dvodimenzionalnih mikrostruktura s jakim elastičnim nehomogenostima. U takvim sustavima proširenje Cahn-Hilliardove jednadžbe opisuje deformaciju objekta kada je na njega primijenjena vanjska sila. Energija deformacije pohranjena u objektu ima važnu ulogu u odredivanju putanje daljnjeg razvoja mikrostrukture. U ovom problemu model predstavlja elastičnu energiju kao funkciju sastava i koristi se za istraživanje učinaka energije deformacije na morfološki razvoj strukture materijala. [\[5\]](#page-55-1)

#### <span id="page-19-1"></span>**2.2.3 Dvolanˇcani polimeri**

Neka poopćenja Cahn-Hilliardove jednadžbe pokazala su se kao dobar matematički model za opisivanje procesa samosastavljanja dvolančanih kopolimera [\[5\]](#page-55-1). Takav sustav čine dva kemijski različita makromolekulska lanca povezana kovalentnom vezom. Njihova sposobnost prirodnog samosastavljanja na mikroskopskoj skali od velike je koristi u proizvodnji složenih materijala kao što su plastika, tekstil, integrirani krugovi. Cilj je kombinirati dva različita željena svojstva unutar jednoga materijala. Na primjer, polimer A može imati željeno mehaničko svojstvo, a polimer  $B$  željeno optičko svojstvo. Kada se početno visokotemperaturna i neuređena tvorevina sastavljena od ovih makromolekula ohladi, ona može pod određenim okolnostima proći fazno razdvajanje i prirodno formirati složeni materijal zamršene mikrostrukture. Drugim riječima, stvaraju se domene  $A$  i  $B$  [\[13\]](#page-56-1).

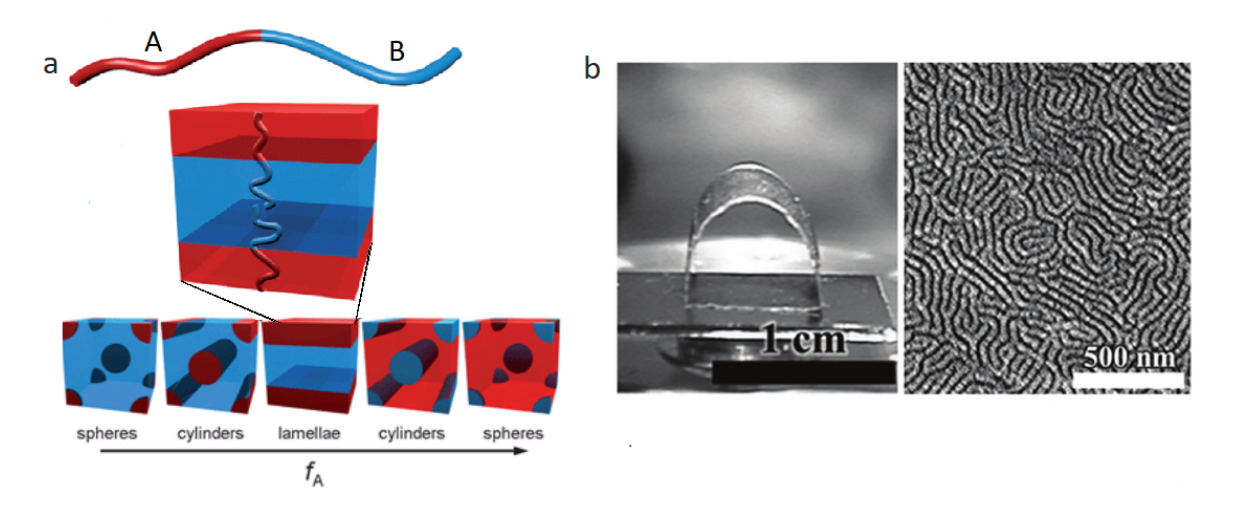

Slika 2.7: (a) Shematski prikaz morfoloških struktura kopolimera ovisno o relativnom udjelu u sastavu  $f_A$  (b) polietilen tereftalat (PET) supstrat, koji pokazuje mehaničku otpornost na savijanje (lijevo) i nano uzorak supstrata lamelarne morfološke strukture (desno). Preuzeto s [\[26\]](#page-57-0).

#### <span id="page-20-0"></span>**2.2.4 Kretanje ˇzivotinja**

U ekologiji se pojava grupiranja životinja može modelirati Cahn-Hilliardovom jednadžbom. Princip razdvajanja faza prevodi se u proces prilagodbe kretanja životinja sukladno kretanju jedinki iste vrste, što dovodi do međusobnog razdvajanja, odnosno grupiranja među vrstama. Ovaj fenomen samoorganizacije životinja opažen je kod brojnih vrsta, uključujući i dagnje i mrave [\[4\]](#page-55-2).

#### <span id="page-20-1"></span>**2.2.5 Rast tumorskih stanica**

Nedavno je predloženo proširenje Cahn-Hilliardove jednadžbe s potencijalnim primjenama u medicini. U tom modelu dodan je proliferacijski član, koji opisuje stanice koje se ubrzano umnoˇzavaju ili medudjeluju difuzijom ili adhezijom, u kontekstu zacjeljivanja rana i tumorskog rasta [\[16\]](#page-56-2). Dok izvorna Cahn-Hilliardova jednadžba

uključuje dvije različite faze, u slučaju tumorskog rasta ovo proširenje jednadžbe razlikuje tumorska i zdrava tkiva kao svoje dvije faze. Ovaj prilagodeni model medicinskim stručnjacima može pomoći u praćenju i predviđanju rasta tumora u vremenu. Na slici [2.8](#page-21-1) možemo vidjeti rezultate numeričkih eksperimenata dobivenih vremenskom evolucijom opisane jednadžbe. Za više detalja o ovom modelu upućujemo na [\[5\]](#page-55-1).

<span id="page-21-1"></span>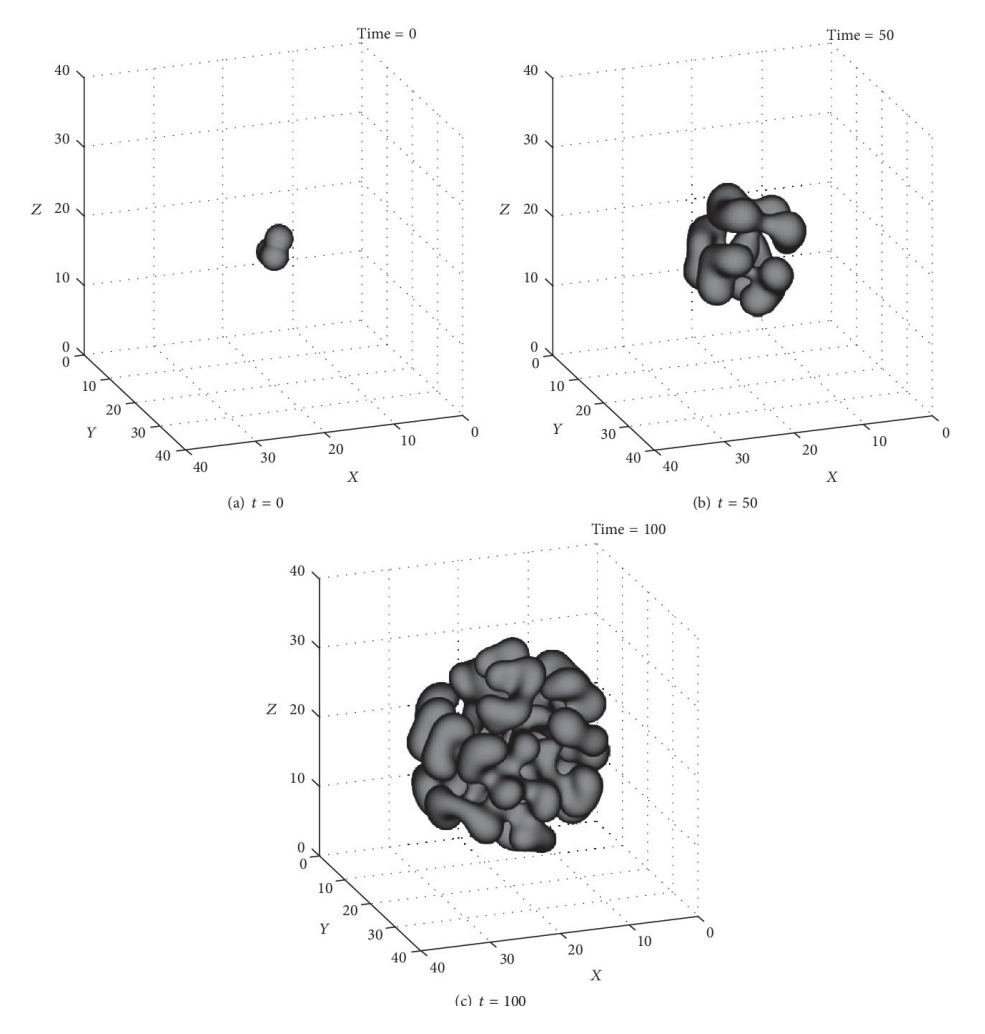

Slika 2.8: Simulacija rasta trodimenzionalnog asimetričnog tumorskog tkiva. Preuzeto iz [\[5\]](#page-55-1).

#### <span id="page-21-0"></span>**2.2.6 Raˇcunarstvo**

U području računarstva poopćenje Cahn-Hilliardove jednadžbe našlo je primjenu u obnovi oštećenja digitalne slike, odnosno uslikavanju [\[28\]](#page-57-1), [\[31\]](#page-58-0). U nastavku ćemo detaljnije opisati ovaj problem i prikazati poopćenje jednadžbe za ovu primjenu.

## <span id="page-22-0"></span>**3 Problem uslikavanja**

#### <span id="page-22-1"></span>*3.1 Uslikavanje*

Uslikavanje je postupak obnavljanja dijelova slike koristeći se informacijama iz okolnih područja. Cilj je obnoviti oštećena ili nepoznata područja slike tako da prosječnom promatraču promjene budu neuočljive. Preciznije, promatramo sljedeći problem: za zadanu izvornu sliku  $u_0$  na području  $\Omega$  i domenu  $D \subset \Omega$  unutar nje, problem je odrediti sliku u, takvu da se izvan D podudara s  $u_0$ , a unutar D prirodno se nas-tavljaju značajke iz poznatih dijelova slike. [\[21\]](#page-57-2)

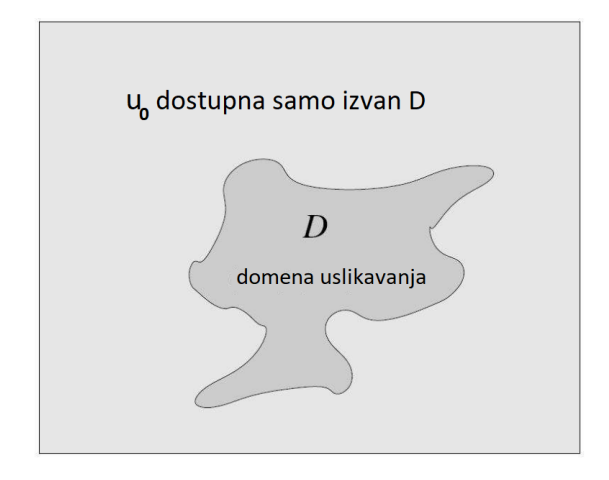

Slika 3.1: Problem uslikavanja.

Izraz uslikavanje uveli su muzejski restauratori, koji su ručno obnavljali oštećene slike. Temeljno načelo kojim se vode je sljedeće: praznine se popunjavaju na temelju značajki dostupnih iz izvorne slike, tako što se prvo u prazninu širi struktura, a zatim se praznina popunjava bojom [\[6\]](#page-55-5). Pojavom računala potreba za uslikavanjem prirodno se proširila na digitalnu sliku. Danas se koristi velika raznolikost matematičkih pristupa, među kojima su i parcijalne diferencijalne jednadžbe. Metode temeljene na parcijalnim diferencijalnim jednadžbama imitiraju tehniku uslikavanja restauratora. Drugim riječima šire informacije iz okolnih područja oko dijela koji nedostaje kako bi ga popunile.

Uslikavanje digitalne slike pronašlo je primjene u uklanjanju teksta i neželjenih predmeta, rekonstrukciji ključnih informacija sa satelitskih snimaka, rekonstrukciji medicinskih slika, kartografiji, proširenoj stvarnosti, seizmičkim snimkama i astronomiji. Primjere primjena u rekonstrukciji satelitskih i astronomskih snimaka možemo pronaći u radu [\[7\]](#page-55-6). Koristeći uslikavanje Chahn-Hilliardovom jednadžbom, C. B. Schoenlieb i kolege razvili su algoritam za automatsko uklanjanje smetnji sa satelitskih snimaka za potrebe mapiranja mreže prometnica prekrivenih drvećem i autima [\[7\]](#page-55-6). Sličnom tehnikom francuski astronomi uklanjaju zvijezde s astronom-skih slika Mliječne staze kako bi dobili jasniju sliku galaksije [\[7\]](#page-55-6).

#### <span id="page-23-0"></span>*3.2 Prikaz slike u raˇcunalu*

U ovom radu zanimaju nas isključivo digitalne slike te će u nastavku upotreba izraza 'slika' podrazumijevati upravo digitalnu sliku. U najjednostavnijem obliku, digitalna slika veličine  $M \times N$  može se u računalu pohraniti kao matrica s M redaka i N stupaca (dvodimenzionalno polje). Svaki element matrice nazivamo piksel (dolazi od 'picture element') i nosi informaciju o slici. Za slike u sivim tonovima vrijednost piksela predstavlja intenzitet sive boje. Broj različitih intenziteta koji se mogu prikazati u računalu obično je potencija broja  $2^b$ , gdje je  $b$  broj bitova. Uobičajena reprezentacija je unsigned byte  $(b=8)$  i tada piksel može prikazati 256 različitih vrijednosti sive boje (0-255). Primjer slike u sivim tonovima je prikazan na slici [3.2.](#page-23-1) Za prikaz slike u boji (RGB) potrebne su tri matrice, po jedna za prikaz intenziteta crvene (R), zelene (G) i plave (B) boje zasebno. Proizvoljna boja se dobije koristeći vrijednosti triju matrica. Memorija potrebna za spremanje slike u sivim tonovima u računalu je  $M \times N \times n$ , dok je u slučaju slike u boji  $M \times N \times n \times 3$ .

U nastavku ćemo se baviti samo binarnim slikama. To su slike čiji pikseli mogu imati samo dvije vrijednosti i u memoriji su spremljeni kao 1 bit. Obično se prikazuju crnom i bijelom bojom. Numerički, vrijednosti crnog piksela bilježimo s 0, a bijelog s 1. Najčešće se dobivaju obradom slika u sivim tonovima i u području obrade slika su pogodne jer omogućuju jednostavno razdvajanje objekta od pozadine.

<span id="page-23-1"></span>

| 38 | 38 | 38 | 38 | 38 | 38 | 38  |        |     | 210 210 210 210 210 210        |         |     |             | 210 |
|----|----|----|----|----|----|-----|--------|-----|--------------------------------|---------|-----|-------------|-----|
| 38 | 38 | 38 | 38 | 38 | 38 | 38  | 210    | 210 | 210                            | 210     | 210 | 210         | 210 |
| 38 | 38 | 38 | 38 | 38 | 38 | 38  | 210    | 210 | 210                            | 210     | 210 | 210         | 210 |
| 38 | 38 | 38 | 38 | 38 | 38 | 38  | 210    | 210 | 210 210 210 210 210            |         |     |             |     |
| 38 | 38 | 38 | 38 | 38 | 38 | 38  | 210    | 210 |                                | 210 210 | 210 | 210         | 210 |
| 38 | 38 | 38 | 38 | 38 | 38 | 38  | 210    | 210 | 210                            | 210     | 210 | 210 210     |     |
| 38 | 38 | 38 | 38 | 38 | 38 | 38  | 210    | 210 | 210                            | 210     |     | 210 210 210 |     |
| 38 | 38 | 38 | 38 | 38 | 38 | 38  | 235    | 235 | 235                            | 235     | 235 | 235         | 235 |
| 38 | 38 | 38 | 38 | 38 | 38 | 38  |        |     | 235 235 235 235 235 235 235    |         |     |             |     |
| 38 | 38 | 38 | 38 | 38 | 38 |     |        |     | 38 235 235 235 235 235 235 235 |         |     |             |     |
| 38 | 38 | 38 | 38 | 38 | 38 | 38  | 235    | 235 | 235                            | 235     | 235 | 235         | 235 |
| 38 | 38 | 38 | 38 | 38 | 38 |     |        |     | 38 235 235 235 235 235 235 235 |         |     |             |     |
| 38 | 38 | 38 | 38 | 38 | 38 |     | 38 235 | 235 | 235                            | 235     | 235 | 235 235     |     |
| 38 | 38 | 38 | 38 | 38 | 38 | 38  | 235    | 235 | 235                            | 235 235 |     | 235         | 235 |
| 38 | 38 | 38 | 38 | 38 | 38 | 38. | 235    |     | 235 235 235 235 235 235        |         |     |             |     |
| 38 | 38 | 38 | 38 | 38 | 38 | 38  | 235    | 235 | 235                            | 235     | 235 | 235         | 235 |

Slika 3.2: Slika u sivim tonovima (lijevo) s izrezanim dijelom slike (sredina) i matričnim prikazom vrijednosti piksela izrezanog dijela slike (desno)

<span id="page-24-1"></span>

| $\circ$   | $\circ$     | $\bullet$ | $\bullet$   | $\circ$     | 0         | o           | ı | ı |   |   | 1           |
|-----------|-------------|-----------|-------------|-------------|-----------|-------------|---|---|---|---|-------------|
| $\circ$   | $\circ$     | $\circ$   | $\circ$     | $\circ$     | $\bullet$ | $\circ$     | ı | ı | ı | ı | -1          |
| 0         | $\circ$     | 0         | 0           | $\bullet$   | ٥         | $\mathbf 0$ | ı | ı | ı | ı | 1           |
| 0         | $\mathbf 0$ | 0         | $\circ$     | 0           | 0         | 0           | 1 | ı | 1 | ı | -1          |
| $\bullet$ | $\bullet$   | $\bullet$ | $\mathbf 0$ | $\mathbf 0$ | 0         | $\mathbf 0$ | ı | ı | ı | ı | 1           |
| $\bullet$ | $\bullet$   | $\bullet$ | $\bullet$   | $\bf{0}$    | 0         | 0           | ı | 1 | ı | ı | 1           |
| $\bullet$ | $\bullet$   | $\bullet$ | $\bullet$   | $\bullet$   | $\bullet$ | $\bullet$   | ı | ı | ı | ı | 1           |
| $\bullet$ | $\bullet$   | $\bullet$ | $\bullet$   | $\bullet$   | $\bullet$ | $\bullet$   | ı | ı | ı | ı | -1          |
| $\circ$   | $\circ$     | $\circ$   | $\circ$     | $\circ$     | 0         | $\circ$     | ı | ı | ı | ı | 1           |
| $\circ$   | $\circ$     | $\circ$   | $\circ$     | $\circ$     | 0         | $\bullet$   | ı | ı | ı | ı | $\mathbf 1$ |
| $\bullet$ | $\circ$     | 0         | $\circ$     | $\bullet$   | 0         | $\bullet$   | 1 | ı | ı | ı | -1          |
| $\bullet$ | $\bullet$   | $\bullet$ | $\bullet$   | $\mathbf 0$ | 0         | $\bullet$   | ı | ı | 1 | 1 | -1          |
| 0         | $\bullet$   | $\bullet$ | $\bullet$   | $\bullet$   | 0         | $\bullet$   | ı | 1 | ı | 1 | 1           |
| $\bullet$ | $\bullet$   | $\bullet$ | $\bullet$   | $\bullet$   | 0         | $\bf{0}$    | ı | ı | ı | ı | 1           |
| $\bullet$ | $\bullet$   | $\bullet$ | $\bullet$   | $\bullet$   | 0         | $\bullet$   | ı | ı | ı | ı | -1          |
| $\bullet$ | $\bullet$   | $\bullet$ | $\bullet$   | $\bullet$   | 0         | 0           |   | ı | ı | ı | -1          |

Slika 3.3: Slika dobivena obradom slike [3.3](#page-24-1) i izrezanim diijelom binarne slike (sredina) te matričnim prikazom vrijednosti piksela izrezanog dijela binarne slike

Matematički govoreći, sliku možemo predstaviti matricom:

$$
U = \begin{bmatrix} u(0,0) & u(0,1) & \dots & u(0,N-1) \\ u(1,0) & u(1,1) & \dots & u(1,N-1) \\ \vdots & & & \vdots \\ u(M-1,0) & & & \dots & u(M-1,N-1) \end{bmatrix}
$$

gdje je  $(i, j)$  položaj promatranog piksela, i gdje i označava redak, j stupac, a  $u(m, n)$ vrijednost intenziteta u pikselu  $(i, j)$ .

Tada funkciju slike definiramo na sljedeći način:  $f: \Omega \subset \mathbb{R}^2 \to \mathbb{R}$ . Funkcija slike u sivim tonovima je  $f : \Omega \to [0, 255]$ , dok je za binarne slike  $f : \Omega \to \{0, 1\}$ .

### <span id="page-24-0"></span>*3.3 Uslikavanje digitalne slike*

Općenito, uslikavanje digitalne slike može se podijeliti u dvije kategorije - strukturno orijentirane metode i metode temeljene na teksturi. Ovisno o vrsti problema, predloženo je nekoliko različitih pristupa za njihovo rješavanje. U ovom radu i u daljnjim simulacijama bavit ćemo se strukturno orijentiranim uslikavanjem, što podrazumijeva obnovu granica i jednoliko obojenih dijelova slike (bez teksture), za koje su posebno prikladni pristupi temeljeni na parcijalnim diferencijalnim jednadžbama (PDJ). Takve jednadžbe automatiziraju proces uslikavanja i pružaju moćne alate za obnovu ključnih dijelova kao što su izofotne linije i rubovi. Glavna je ideja u potpunosti iskoristiti informacije s područja oko oštećenja i proširiti te informacije u domenu uslikavanja pomoću nekog od mehanizama širenja. Važni kriteriji kojima osiguravamo kvalitetne rezultate uslikavanja su spajanje linija jednakog intenziteta preko velikih udaljenosti (princip povezanosti) i očuvanje zakrivljenosti linija.

Razrađujući sljedećih nekoliko osnovnih ideja postupno ćemo razviti sofisticirane pristupe uslikavanju kao što su oni na kojima počiva uslikavanje primjenom Cahn-Hilliardove jednadžbe.

A) Za početak razmotrimo uslikavanje s pomoću informacija dostupnih iz okolnih područja, odnosno s ruba oštećenih dijelova. U području uslikavanja  $D$ , pikseli ne nose nikakvu informaciju o slici. Postavlja se pitanje: Kako s pomoću informacija iz okolne dobiti vrijednost u promatranom pikselu  $x_1$ ?

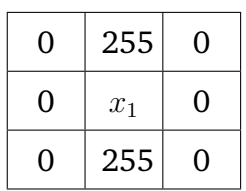

Jedan od pristupa može biti računanjem srednje vrijednosti:  $x = (255 + 0 + 1)$  $255 + 0)/4 = 64.$ 

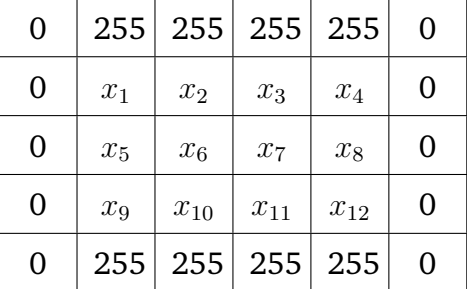

Razmotrimo sada slučaj u kojem smo povećali područje D:

B) Nadalje razmatramo realnu digitalnu sliku. Metoda odredivanja vrijednosti neka je opet usrednjavanje intenziteta. Pretpostavimo da je domena uslikavanja područje slike ispunjeno bijelom bojom. Tada je širenje intenziteta piksela iz poznatih u nepoznata područja slike opisano sljedećom vremenskom evolucijom:

<span id="page-25-0"></span>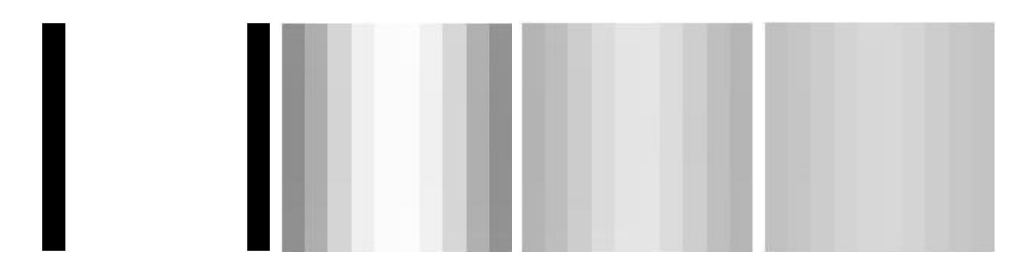

Slika 3.4: Vremenska evolucija uslikavanja izvorne slike (lijevo) mehanizmom usrednjavanja intenziteta

Ukoliko povećamo rezoluciju slike [3.4](#page-25-0) dobivamo:

<span id="page-26-0"></span>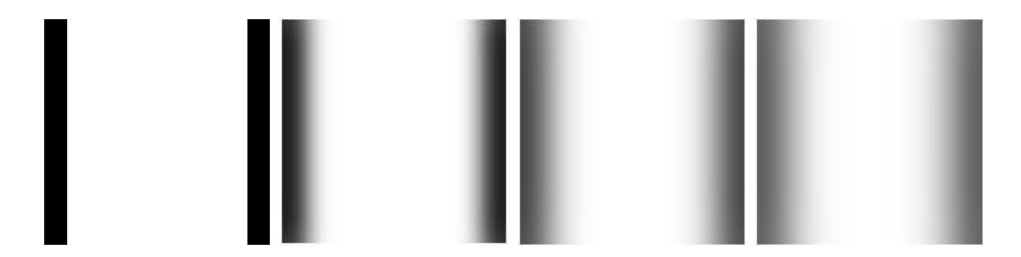

Slika 3.5: Vremenska evolucija uslikavanja izvorne slike (lijevo) mehanizmom usrednjavanja intenziteta

Evolucija prikazana na slici [3.5](#page-26-0) podsjeća na proces širenja topline. U izotropnom slučaju proces širenja topline opisan je sljedećom jednadžbom:

<span id="page-26-2"></span>
$$
u_t = \Delta u,\tag{3.1}
$$

pri čemu je u našim primjenama  $u$  digitalna slika.

C) Razmotrimo primjenu ovog modela na digitalnu sliku, pri čemu je početni uvjet zadan početnom slikom. Rezultat uslikavanja prikazan je na slici [3.6.](#page-26-1)

<span id="page-26-1"></span>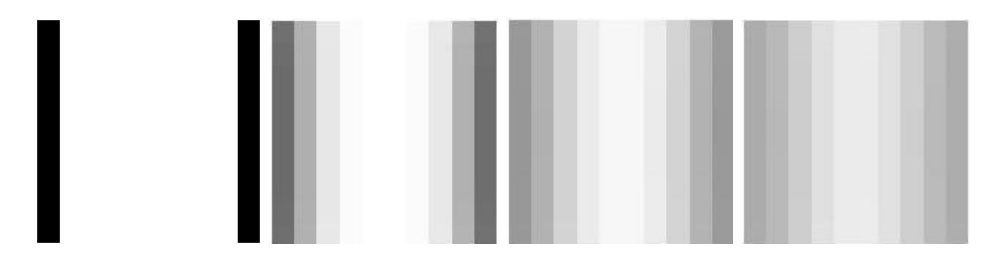

Slika 3.6: Vremenska evolucija uslikavanja izvorne slike (lijevo) mehanizmom vođenim jednadžbom [\(3.1\)](#page-26-2)

Povećamo li rezoluciju slike [3.6](#page-26-1) i primijenimo isti model temeljen na jednadžbi [\(3.1\)](#page-26-2), kao rezultat vremenske evolucije dobivamo:

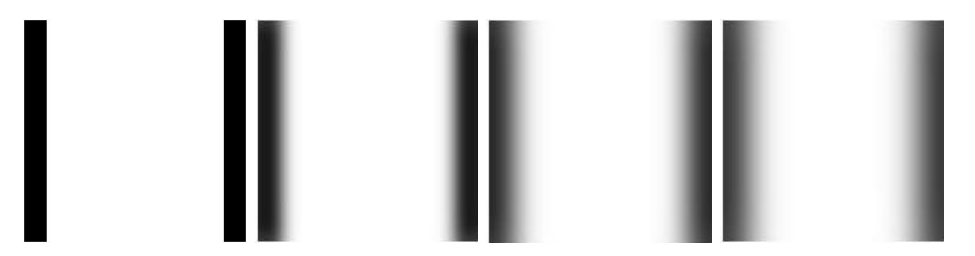

Slika 3.7: Vremenska evolucija uslikavanja izvorne slike (lijevo) mehanizmom vođenim jednadžbom [\(3.1\)](#page-26-2)

Opisanim postupkom pokazana je analogija širenja informacije iz poznatih dijelova slike u nepoznate dijelove i fizikalnog fenomena širenja topline u materijalima, gdje su oba procesa vođena difuzijskom jednadžbom [\(3.1\)](#page-26-2). Ovakav pristup problemu najjednostavniji je model uslikavanja temeljen na parcijalnim diferencijalnim jednadžbama i nazivamo ga harmoničko uslikavanje.

Harmoničko uslikavanje formuliramo na sljedeći način: širenje informacija iz poznatih dijelova izvorne slike f (područje  $\Omega \backslash D$ ) odvija se prema funkciji u koja rješava sljedeći sustav izotropnih linearnih jednadžbi [\[23\]](#page-57-3):

$$
\begin{cases}\n\Delta u - \lambda (u - f) = 0, & u \Omega \\
\partial_n u = 0, & \text{na } \partial \Omega\n\end{cases}
$$
\n(3.2)

Zbog snažnog difuzijskog svojstva, harmoničkim uslikavanjem se pri izračunavanju vrijednosti intenziteta piksela usrednjuju, što rezultira zamućivanjem slike u  $D$ . Za svaki sljedeći vremenski korak vrijednosti intenziteta postaju sve ujednačenije. Ako se domena uslikavanja nalazi u homogenom dijelu slike, ovaj pristup će dati dobre rezultate, dok u slučaju oštrih rubova i prijelaza, usrednjavanjem vrijednosti ti se rubovi gube. [\[7\]](#page-55-6)

Kao popravka ovih nedostataka dolazi model totalne varijacije (TV), gdje konstanta difuzivnosti ovisi o iznosu gradijenta slike [\[7\]](#page-55-6). Model su u kontekstu uslikavanja predstavili Chan i Shen u [\[24\]](#page-57-4). Parcijalna diferencijalna jednadžba koja opisuje ovaj model je

<span id="page-27-0"></span>
$$
u_t = \nabla \cdot \left(\frac{\nabla u}{|\nabla u|}\right) + \lambda (f - u),\tag{3.3}
$$

gdje je  $\lambda$  pozitivna funkcija koja je u domeni jednaka nuli, što rezultira procesom neizotropne difuzije unutar D [\[18\]](#page-56-3). Izvan domene, u području  $\Omega \backslash D$ , jednadžba uklanja šum ne mijenjajući sliku. Ovaj model omogućuje obnavljanje oštrih geometrijskih struktura, ali ne uspijeva spojiti rubove preko velikih prekida i ne čuva smjer izofotnih linija. Zbog ovih nedostataka TV metode Chan i Shen su u [\[25\]](#page-57-5) predložili popravku difuzijskog člana, gdje koeficijent neizotropne difuzije ovisi o zakrivljenosti izofotnih linija. Novi CDD model (eng. Curvature Driven Diffusion) je difuzijska jednadžba trećeg reda i opisan je parcijalnom diferencijalnom jednadžbom:

$$
u_t = \nabla \cdot \left(\frac{g(\kappa)}{|\nabla u|} \nabla u\right) + \lambda (f - u). \tag{3.4}
$$

Funkcija  $g:\mathbb{R}^+\to\mathbb{R}^+$  neprekidna je funkcija koja osigurava difuziju u slučaju malih zakrivljenosti, a skalar  $\kappa = \nabla \cdot \left[ \frac{\nabla u}{\nabla u} \right]$  $\left\lceil \frac{\nabla u}{|\nabla u|} \right\rceil$  predstavlja zakrivljenost. Ova dodatna informa-cija o geometriji slike omogućava uslikavanje preko velikih udaljenosti. [\[23\]](#page-57-3) Za razliku od prethodnih modela, gdje je glavni mehanizam širenja informacije difuzija, transportno uslikavanje kao mehanizam koristi transportnu dinamiku. Opći model je sljedećega oblika:

$$
u_t = \vec{c} \cdot \nabla u,\tag{3.5}
$$

gdje je  $\vec{c}$  polje smjera [\[14\]](#page-56-4). Najpoznatiji algoritam transportnog uslikavanja je Bertalmio-Sapiro-Caselles-Ballester model opisan u radu [\[6\]](#page-55-5). Algoritam predstavlja prvu automatizaciju interpolacije digitalne slike i motiviran je radom profesionalnih muzejskih restauratora. Ideja je bila nastaviti strukturu slike koja je prisutna u okolini granice domene uslikavanja  $\partial D$ . Odnosno, proširiti vrijednosti intenziteta u domenu D, gdie je za smjer širenja  $\vec{\tau}$  odabran smjer izofotnih linija definiran kao okomica na gradijent slike:  $\nabla^{\perp}u = (-u_y, u_x)$  [\[18\]](#page-56-3). Matematički, model odgovara rješavanju sljedeće parcijalne diferencijalne jednadžbe trećeg reda:

$$
u_t = \nabla^{\perp} u \cdot \nabla \Delta u. \tag{3.6}
$$

Izvršavanje ovakvih metoda je sporo i u nekim slučajevima daju mutne rezultate [\[17\]](#page-56-5). Jednostavan difuzijski model temeljen na parcijalnim diferencijalnim jednadžbama četvrtog reda jest Cahn-Hilliardova jednadžba. Predstavljena je u radu [\[9\]](#page-55-7) kao novi pristup uslikavanju binarnih slika. Prema [\[18\]](#page-56-3) Cahn-Hilliardova jednadžba je, za razliku od složenijih modela koji uključuju članove koji prate zakrivljenost, odnosno smjer širenja, relativno jednostavna parcijalna diferencijalna jednadžba četvrtog reda. Također, u [\[18\]](#page-56-3) se navodi da je numeričko rješenje barem za red veličine brže od dotadašnjih modela. Kao jednadžba četvrtoga reda, Cahn-Hilliardova jednadžba u isto vrijeme uspijeva povezati konturne linije preko velikih prekida i čuvati njihovu zakrivljenost. To možemo protumačiti postojanjem dvaju rubnih uvjeta potrebnih za dobro definiranje problema - zadane su vrijednosti slike na granici domene uslikavanja i vrijednosti gradijenta funkcije slike, odnosno smjerovi izofotnih linija [\[18\]](#page-56-3). Usprkos odličnim vizualnim rezultatima koje postižu, glavni izazov s jednadžbama četvrtoga reda je naći jednostavnu, ali učinkovitu numeričku metodu za njihovo rješavanje. U tom pogledu jedna od glavnih prednosti izbora Cahn-Hilliardove jednadžbe je dostupnost brzih numeričkih metoda. [\[9\]](#page-55-7)

U ovom radu bavit ćemo se upravo Cahn-Hilliardovom jednadžbom. U nastavku predstavljamo numeričku metodu za njezino rješavanje, rezultate simulacija za različite primjere binarnih slika, kao i usporedbe s rezultatima nekoliko drugih pristupa.

## <span id="page-30-0"></span>**4 Cahn-Hilliard uslikavanje**

Za primjenu u uslikavanju binarnih slika razmatramo modificiranu Cahn-Hilliardovu jednadžbu oblika:

<span id="page-30-1"></span>
$$
u_t = -\Delta \left( \epsilon \Delta u - \frac{1}{\epsilon} W'(u) \right) + \lambda(\vec{x}) (f - u), \tag{4.1}
$$

gdje je na originalnu Cahn-Hilliardovu jednadžbu [\(2.19\)](#page-17-4) dodan član vjernosti  $\lambda(f-u)$ :

$$
\lambda(\vec{x}) = \begin{cases} 0, & \vec{x} \in D \\ \lambda_0, & \vec{x} \in \Omega \backslash D \end{cases}
$$
 (4.2)

Promatramo sljedeći zadatak: neka je  $u_0(\vec{x})$  binarna slika zadana na domeni  $\Omega$ , gdje je  $\vec{x} = (x, y)$  i neka je  $D \subset \Omega$  područje uslikavanja, te neka se  $u(\vec{x}, t)$  razvija u vremenu prema jednadžbi [\(4.1\)](#page-30-1). Parametar  $\lambda$  u slučaju odabira velike vrijednosti ( $\lambda_0 \rightarrow \infty$ ) ima učinak postavljanja svojevrsnih rubnih uvjeta na domenu uslikavanja. Na taj način rješenja konstruirana u  $D$  drži dovoljno bliskima izvornoj slici, a izvan po-dručja uslikavanja postavlja izvornu sliku [\[11\]](#page-56-0). Funkcija  $W(u)$  je nelinearan potencijal dvostruke jame koji poprima minimalnu vrijednost za vrijednosti intenziteta slike koje odgovaraju crnoj i bijeloj boji. Koristit ćemo se funkcijom  $W(u) = u^2(u-1)^2$ , za koju minimumi potencijala odgovaraju upravo vrijednostima 0 (crna boja) i 1 (bijela boja). Parametar  $\epsilon$  u izvornoj Cahn-Hilliardovoj jednadžbi služi kao mjera debljine prijelaznog područja između dva metala u leguri, dobivenoj nakon zagrijavanja i postizanja stacionarnoga stanja. U slučaju primjene u uslikavanju,  $\epsilon$  je mjera prijelaznog područja između dviju vrijednosti intenziteta, odnosno bijele i crne boje u slučaju binarne slike.

Jedna od glavnih značajki ove jednostavne metode temeljene na parcijalnim diferencijalnim jednadžbama je dostupnost vrlo brzih računskih tehnika za njezinu nu-meričku integraciju [\[9\]](#page-55-7).

#### <span id="page-31-0"></span>*4.1 Numeriˇcka metoda*

Jedna od dostupnih metoda za brzo numeričko rješavanje Cahn-Hilliardove jednadžbe jest cijepanje konveksnosti. Prvotno su metodu predstavili C. M. Elliott i A. M. Stuart u radu [\[22\]](#page-57-6), a kasnije je dorađena za Cahn-Hilliardovu jednadžbu u [\[10\]](#page-55-8). Cijepanje konveksnosti podrazumijeva podjelu funkcionala energije na dva dijela – konveksnu i konkavnu energiju. Dio jednadžbe dobiven iz konveksnog dijela tretira se implicitno u numeričkoj shemi, dok se konkavni dio tretira eksplicitno. [\[9\]](#page-55-7) Nova modificirana Cahn-Hilliardova jednadžba [\(4.1\)](#page-30-1) nije strogo gradijentni tok, međutim može se promatrati kao superpozicija gradijentnih silaza za dvije energije. Izvorna Cahn-Hilliardova jednadžba je gradijentni tok koristeći se  $H^{-1}$  normom za energiju:

$$
E_1(u) = \int_{\Omega} \frac{\epsilon}{2} |\nabla u|^2 + \frac{1}{\epsilon} W(u) d\vec{x}, \qquad (4.3)
$$

dok se član vjernosti u modificiranoj Cahn-Hilliardovoj jednadžbi može izvesti iz gradijentnog toka koristeći se  $L^2$  normom za energiju:

$$
E_2(u) = \int_{\Omega \setminus D} \lambda_0 (f - u)^2 d\vec{x}.\tag{4.4}
$$

Podjelu energija  $E_1$  i  $E_2$  možemo izabrati na sljedeći način:

$$
E_1 = E_{11} - E_{12} \tag{4.5}
$$

gdje su

$$
E_{11}(u) = \int_{\Omega} \frac{\epsilon}{2} |\nabla u|^2 + \frac{C_1}{2} |u|^2 d\vec{x}
$$
 (4.6)

i

$$
E_{12}(u) = \int_{\Omega} -\frac{1}{\epsilon} W(u) + \frac{C_1}{2} |u|^2 d\vec{x}.
$$
 (4.7)

Analogno za energiju  $E_2$ :

$$
E_2 = E_{21} - E_{22}, \t\t(4.8)
$$

gdje su

$$
E_{21}(u) = \int_{\Omega \setminus D} \frac{C_2}{2} |u|^2 d\vec{x}, \tag{4.9}
$$

$$
E_{22} = \int_{\Omega \setminus D} -\lambda_0 (f - u)^2 + \frac{C_2}{2} |u|^2 d\vec{x}.
$$
 (4.10)

Tada modificiranu Cahn-Hilliardovu jednadžbu možemo zapisati kao superpoziciju dvaju gradijentnih tokova, jedan u odnosu na  $H^{-1}$  unutarnji produkt i drugi u odnosu na  $L^2$ :

<span id="page-32-0"></span>
$$
u_{t} = \Delta \frac{\delta E_{11}}{\delta u_{H^{-1}}} - \Delta \frac{\delta E_{12}}{\delta u_{H^{-1}}} - \left( \frac{\delta E_{21}}{\delta u_{L^{2}}} - \frac{\delta E_{22}}{\delta u_{L^{2}}} \right), \tag{4.11}
$$

gdje, koristeći teorem o divergenciji i zadane rubne uvjete problema, slijedi:

$$
\frac{\delta E_{11}}{\delta u} = \frac{\delta}{\delta u} \left[ \frac{\epsilon}{2} |\nabla u|^2 + \frac{C_1}{2} |u|^2 \right] = \frac{\delta}{\delta u} \left[ \frac{\epsilon}{2} u \Delta u + \frac{C_1}{2} |u|^2 \right] = -\epsilon \Delta u + C_1 u, \quad (4.12)
$$

$$
\frac{\delta E_{12}}{\delta u} = \frac{\delta}{\delta u} \left[ -\frac{1}{\epsilon} W(u) + \frac{C_1}{2} |u|^2 \right] = -\frac{1}{\epsilon} W'(u) + C_1 u,\tag{4.13}
$$

<span id="page-32-1"></span>
$$
\frac{\delta E_{21}}{\delta u} = \frac{\delta}{\delta u} \left[ \frac{C_2}{2} |u|^2 \right] = C_2 u,\tag{4.14}
$$

$$
\frac{\delta E_{22}}{\delta u} = \frac{\delta}{\delta u} \left[ -\lambda_0 (f - u)^2 + \frac{C_2}{2} |u|^2 \right] = 2\lambda_0 (f - u) + C_2 u. \tag{4.15}
$$

Ovo, vraćanjem u [\(4.11\)](#page-32-0), daje:

$$
u_t = \Delta \left( -\epsilon \Delta u + C_1 u - \left( -\frac{1}{\epsilon} W'(u) + C_1 u \right) \right) - (C_2 u - (2\lambda_0 (f - u) + C_2 u)), \tag{4.16}
$$

što se prevodi u numeričku shemu sljedećeg oblika:

$$
\frac{u^{n+1}(\vec{x}) - u^n(\vec{x})}{\Delta t} = -\epsilon \Delta^2 u^{n+1}(\vec{x}) + C_1 \Delta u^{n+1}(\vec{x}) + \Delta \frac{1}{\epsilon} W'(u^n(\vec{x})) - C_1 \Delta u^n(\vec{x}) - C_2 u^{n+1}(\vec{x}) + \lambda(\vec{x}) \left( f(\vec{x}) - u^n(\vec{x}) \right) + C_2 u^n(\vec{x}). \tag{4.17}
$$

Konstante  $C_1$  i  $C_2$  moraju se birati kao pozitivne i dovoljno velike kako bi energije  $E_{11}$ ,  $E_{12}$ ,  $E_{21}$  i  $E_{22}$  bile konveksne [\[9\]](#page-55-7). Odnosno, postavljajući uvjete konveksnosti  $J''_{12} > 0$ ,  $E''_{22} > 0$  i uzimajući u obzir da za vrijednosti koncentracija u materijalu vrijedi  $0 \leq u \leq 1$ , gdje  $u = 0$  predstavlja čistu komponentu A, a  $u = 1$  čistu komponentu  $B$ , te uvrštavajući bilo koju od 2 rubne vrijednosti, dobivamo da za konstante mora vrijediti  $C_1 > \frac{2}{\epsilon}$  i  $C_2 > 2\lambda_0$ . Odnosno, konstanta  $C_1$  usporediva je s  $\frac{1}{\epsilon}$ , a  $C_2$  s  $\lambda_0$ . Korisno je na dani problem primijeniti Fourierovu pretvorbu, kojom ćemo iz prostorne domene slike prijeći u frekvencijsku. Većina Fourierovih koeficijenata stvarnih

slika je jako mala ili jednaka nuli, pa prelaskom u frekvencijsku domenu štedimo me-moriju i ubrzavamo računanje [\[15\]](#page-56-6). Jednadžba [\(4.17\)](#page-32-1) se tada rješava za  $u^{n+1}(\vec{x})$ uz dani  $u^n(\vec{x})$  s pomoću metode brze Fourierove pretvorbe (FFT) - algoritma za računanje diskretne Fourierove pretvorbe. Korištenjem FFT-a, učinkovitost ove tehnike značajno se povećava u svakom vremenskom koraku. Primjenjujući Fourierovu pretvorbu na jednadžbu [\(4.17\)](#page-32-1) dobivamo:

$$
\widehat{\underline{u^{n+1}}(\vec{x}) - \vec{u^n}(\vec{x})} = -\epsilon \widehat{\Delta^2 u^{n+1}}(\vec{x}) + C_1 \widehat{\Delta u^{n+1}}(\vec{x}) + \Delta \widehat{\underline{v^{n'}(u^n(\vec{x}))}} - C_1 \widehat{\Delta u^{n'}(\vec{x}) - C_2 u^{n+1}(\vec{x})} + \lambda(\vec{x}) (f(\vec{x}) - \widehat{u^n}(\vec{x})) + C_2 \widehat{\underline{u^n}(\vec{x})}.
$$
 (4.18)

Kako radimo sa slikama koje su diskretni objekti, koristimo se diskretnom Fouriero-vom pretvorbom [\[4\]](#page-55-2). Za jednodimenzionalan slučaj diskretna Fourierova pretvorba definira se kao:

<span id="page-33-1"></span>
$$
\hat{u}_i(k) = \frac{1}{N} \sum_{i=0}^{N-1} u_i e^{\frac{-2\pi i I k}{N}}, \tag{4.19}
$$

gdje I označava imaginaran broj. Primijetimo da je ovo definicija za mrežu s  $N$ točaka, od 0 do  $N-1$ . Za dvodimenzionalan slučaj, Fourierova pretvorba postaje

$$
\hat{u}_{i,j}(k,l) = \frac{1}{N^2} \sum_{i=0}^{N-1} \sum_{j=0}^{N-1} u_{i,j} e^{\frac{2\pi i I k}{N}} e^{\frac{2\pi i I l}{N}} \tag{4.20}
$$

Nadalje, laplasijan raspisujemo kao

$$
\Delta u_{i,j} = \left(u_{i+1,j} + u_{i-1,j} - 2u_{i,j} + u_{i,j+1} + u_{i,j-1} - 2u_{i,j}\right)/h^2, \tag{4.21}
$$

gdje biramo  $h = 1/N$ . Tada za Fourierovu pretvorbu Laplaceovog operatora vrijedi:

<span id="page-33-0"></span>
$$
\widehat{\Delta u_{i,j}} = \left(\hat{u}_{i+1,j} + \hat{u}_{i-1,j} - 2\hat{u}_{i,j} + \hat{u}_{i,j+1} + \hat{u}_{i,j-1} - 2\hat{u}_{i,j}\right) / h^2. \tag{4.22}
$$

Manipulacijom indeksima za prvi član s desne strane jednakosti dobije se:

$$
\hat{u}_{i+1,j} = \frac{1}{N^2} \sum_{i=0}^{N-1} \sum_{j=0}^{N-1} u_{i+1,j} e^{\frac{2\pi i I k}{N}} e^{\frac{2\pi j I l}{N}} = \left\{ t = i+1 \right\} =
$$
\n
$$
\frac{1}{N^2} \sum_{i=1}^{N} \sum_{j=0}^{N-1} u_{i,j} e^{\frac{2\pi i I k}{N}} e^{\frac{2\pi j l}{N}} =
$$
\n
$$
\frac{1}{N^2} \left[ \sum_{i=0}^{N-1} \sum_{j=0}^{N-1} u_{i,j} e^{\frac{2\pi i I k}{N}} e^{\frac{2\pi j l}{N}} + \sum_{j=0}^{N-1} u_{N,j} e^{\frac{2\pi j l k}{N}} e^{\frac{2\pi j l k}{N}} - \sum_{j=0}^{N-1} u_{0,j} e^{\frac{2\pi j l l}{N}} e^{\frac{2\pi j l k}{N}} \right].
$$

Ovdje za periodične funkcije vrijedi  $\boldsymbol{u}_0=\boldsymbol{u}_N$ , pa se zadnja dva člana s desne strane gornje jednakosti krate. Analognim postupkom za $\hat{u}_{i-1,j},$   $\hat{u}_{i,j},$   $\hat{u}_{i,j+1}$ i $\hat{u}_{i,j-1}$ dobivamo:

$$
\hat{u}_{i-1,j} = \frac{1}{N^2} \sum_{i=0}^{N-1} \sum_{j=0}^{N-1} u_{i,j} e^{\frac{-2\pi I k}{N}} e^{\frac{-2\pi j l l}{N}} e^{\frac{-2\pi i I k}{N}}, \tag{4.23}
$$

$$
\hat{u}_{i,j} = \frac{1}{N^2} \sum_{i=0}^{N-1} \sum_{j=0}^{N-1} u_{i,j} e^{\frac{-2\pi i T k}{N}} e^{\frac{-2\pi i T k}{N}},
$$
\n(4.24)

$$
\hat{u}_{i,j+1} = \frac{1}{N^2} \sum_{i=0}^{N-1} \sum_{j=0}^{N-1} u_{i,j} e^{\frac{2\pi I l}{N}} e^{\frac{-2\pi j l l}{N}} e^{\frac{-2\pi i l k}{N}}, \tag{4.25}
$$

$$
\hat{u}_{i,j-1} = \frac{1}{N^2} \sum_{i=0}^{N-1} \sum_{j=0}^{N-1} u_{i,j} e^{\frac{-2\pi I l}{N}} e^{\frac{-2\pi j l l}{N}} e^{\frac{-2\pi i l k}{N}}.
$$
 (4.26)

Uvrštavanjem gornjih izraza u (4.22):

$$
\widehat{\Delta u}_{i,j} = \frac{\frac{1}{N^2} \sum_{i=0}^{N-1} \sum_{j=0}^{N-1} u_{i,j} e^{-\frac{2\pi i I k}{N}} e^{-\frac{2\pi j l l}{N}} \left(e^{\frac{2\pi I k}{N}} + e^{-\frac{2\pi I k}{N}} - 4 + e^{\frac{2\pi I l}{N}} + e^{-\frac{2\pi I l}{N}}\right)}{\frac{1}{N^2}}
$$

$$
\widehat{\Delta u}_{i,j} = \frac{\widehat{u}_{i,j} \left( e^{\frac{2\pi I k}{N}} + e^{\frac{2\pi I k}{N}} - 4 + e^{\frac{2\pi I l}{N}} + e^{\frac{-2\pi I l}{N}} \right)}{\frac{1}{N^2}}
$$
(4.27)

$$
\widehat{\Delta u}_{i,j} = N^2 M_{k,l} \widehat{u}_{i,j},\tag{4.28}
$$

gdje je

$$
M_{k,l} = e^{\frac{2\pi I k}{N}} + e^{\frac{-2\pi I k}{N}} - 4 + e^{\frac{2\pi I l}{N}} + e^{\frac{-2\pi I l}{N}}.
$$
 (4.29)

Analogno se može pokazati  $\widehat{\Delta^2 u}_{i,j} = N^4 M^2_{k,l} \hat{u}_{i,j}$ .

Sada se možemo vratiti na jednadžbu [\(4.18\)](#page-33-1) u kojoj smo Laplaceov i bi-Laplaceov operator numerički izvrijednili prikazanom metodom, te razdvajanjem članova  $u^n$  i  $u^{n+1}$  dobivamo:

$$
(1 + \epsilon M_{k,l}^2 \Delta t - C_1 M_{k,l} \Delta t + C_2 \Delta t) \widehat{u^{n+1}}(k, l) = \widehat{u^n}(k, l) +
$$
  

$$
\Delta t \left[ M_{k,l} \frac{1}{\epsilon} \widehat{W'(u^n)}(k, l) + (\lambda(\vec{x}) \left( f(\vec{x}) - u^n(\vec{x}) \right)) (k, l) - C_1 M_{k,l} \widehat{u^n}(k, l) + C_2 \widehat{u^n}(k, l) \right].
$$
  
(4.30)

Rješavanjem za  $u^{n+1}$ , ovo se pojednostavi kao:

$$
\widehat{u^{n+1}}(k,l) =
$$
\n
$$
\Delta t M_{k,l} \left[ \frac{1}{\epsilon} \widehat{W'(u^n)} - C_1 \widehat{u^n} \right](k,l) + \Delta t \left[ \widehat{\lambda(\vec{x})f(\vec{x})} - \widehat{\lambda(\vec{x})u^n}(\vec{x}) + C_2 \widehat{u^n}(\vec{x}) \right](k,l) + \widehat{u^n}(k,l)
$$
\n
$$
1 + \epsilon M_{k,l}^2 \Delta t - C_1 M_{k,l} \Delta t + C_2 \Delta t \tag{4.31}
$$

Svaka diskretna Fourierova pretvorba s desne strane jednadžbe [\(4.31\)](#page-35-0) lako se izračuna uz dani  $\widehat{u^n}$ , pa ova metoda brzo i učinkovito računa matricu  $\widehat{u^{n+1}}$ . Na kraju, da bismo dobili  $u(\vec{x},t)$ , sve što preostaje jest izračunati inverz Fourierove pretvorbe od  $u^{n+1}$ , definirane na sljedeći način:

<span id="page-35-0"></span>
$$
u_{i,j}^{n+1} = \frac{1}{N^2} \sum_{k=1}^{N-1} \sum_{l=1}^{N-1} \widehat{u^{n+1}}(k,l) e^{\frac{-2\pi iIk}{N}} e^{\frac{-2\pi jIl}{N}}.
$$
 (4.32)

Usporedbom jednadžbi [\(4.17\)](#page-32-1) i [\(4.31\)](#page-35-0) možemo primijetiti da je upotreba Fourierove pretvorbe dovela do značajnoga pojednostavljenja problema.

## <span id="page-36-0"></span>**5 Simulacije**

Modificirana Cahn-Hilliardova jednadžba opisana u radu odličan je izbor u uslikavanju jednostavnih oblika. Također, zbog dostupnosti brzih numeričkih metoda skraćuje se vrijeme potrebno za izvođenje programa u odnosu na druge metode. Kako bismo pokazali moć izvedbe Cahn-Hilliardove metode, napravljeno je nekoliko testova. Započinjemo s jednostavnim oblicima, kao što su linija, križ i krug. Zatim razmatramo složenije oblike poput zvijezde, teksta, @ simbola, te na kraju realnu binarnu sliku. Svi primjeri prikazani u nastavku izvedeni su u Matlabu. Na kraju uspoređujemo Cahn-Hilliardovu jednadžbu s nekoliko poznatih metoda za uslikavanje koje su i danas u primjeni: harmoničkim i transportnim uslikavanjem, metodom totalne varijacije, te Matlabovom funkcijom 'inpaintn'.

Izvodenje Cahn-Hilliardove metode odvija se u dva koraka. U prvome postavljamo veliku vrijednost parametra  $\epsilon_1$ , što rezultira nastavljanjem konturnih linija unutar domene. Spojeni rubovi razmazani su zbog velikog doprinosa difuzije. U drugom koraku koristimo rezultat prvoga, te se jako malom vrijednošću  $\epsilon_2$  spojene konture izoštravaju. U simulacijama u ovom radu koristimo jednak broj iteracija u oba koraka  $(m_1 = m_2 = m/2)$ , a za konstante  $C_1$  i  $C_2$  uzimamo vrijednosti  $C_2 = \lambda$  i  $C_1 = 1/\epsilon_2$ . Veličina svih slika je  $392 \times 469$ , a područje uslikavanja označeno je crvenom bojom. Algoritam za transportno uslikavanje preuzet je sa [\[19\]](#page-56-7) i izmijenjen tako da radi s binarnim slikama, a kod za 'inpaintn' funkciju preuzet je sa [\[20\]](#page-57-7). Ostali kodovi korišteni u simulacijama nalaze se u dodacima A-E. Korišteni parametri, kao i vrijeme izvršavanja, prikazani su u tablicama ispod slika. Sve simulacije provedene su na standardnom modelu laptopa iz 2021. godine.

#### <span id="page-36-1"></span>*5.1 Uslikavanje pruge*

U prvom primjeru zadatak je uslikati prekinutu bijelu liniju. Postavljajući duljinu domene uslikavanja puno većom od širine linije, ispitujemo sposobnost spajanja kontur-nih linija preko velikih prekida. Na slici [5.1c](#page-37-2) vidimo da Cahn-Hilliardova jednadžba uspješno spaja rubove bijele linije u slučaju velikih domena uslikavanja. Započinjemo simulaciju s  $\epsilon_1 = 100$ , nakon  $m_1 = 39000$  iteracija mijenjamo vrijednost parametra u  $\epsilon_2 = 2$ , te provodimo dodatnih  $m_2 = 39000$  iteracija.

<span id="page-37-2"></span>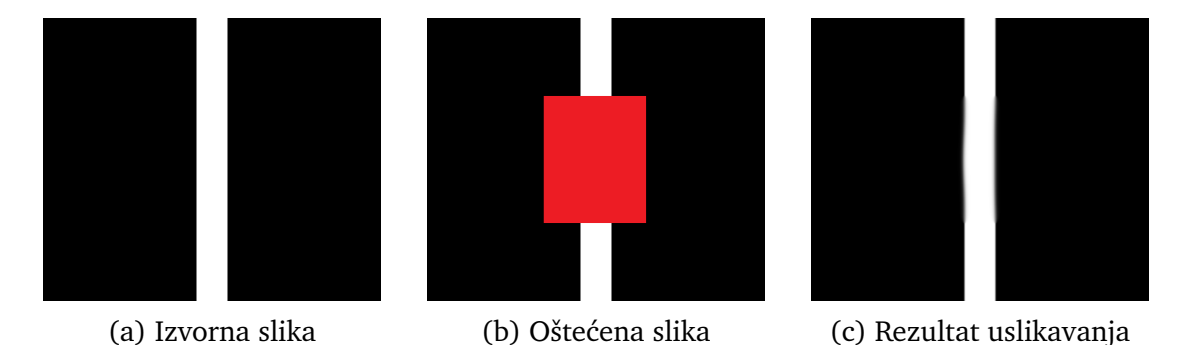

Slika 5.1: Rezultati uslikavanja linije koristeći se Cahn-Hilliardovom jednadžbom

$$
\begin{array}{c|ccccc}\nC_1 & C_2 & \lambda & \epsilon_1 & m_1 & \epsilon_2 & m_2 & t \\
\hline\n0.5 & 2 & 5 & 100 & 39000 & 2 & 39000 & 1003 & s\n\end{array}
$$

Tablica 5.1: Parametri korišteni u uslikavanju slike 5.1.

### <span id="page-37-0"></span>*5.2 Obnova kuteva*

Na primjeru zvijezde i križa ispitujemo sposobnost obnove kuteva. Na križu je oštećen središnji dio slike, dok su na zvijezdi oštećena 3 različita područja.

#### <span id="page-37-1"></span>**5.2.1 Kriˇz**

Parametri korišteni za obnovu križa prikazani su u tablici [5.2.](#page-37-3) Na slici [5.2c](#page-37-4) vidimo da dvije okomite linije nisu spojene u pravi kut, već se krajevi blago savijaju. Pomnim promatranjem može se primijetiti i da konturne linije nisu oštre, odnosno vidljiv je utjecaj difuzije unutar domene uslikavanja.

<span id="page-37-4"></span>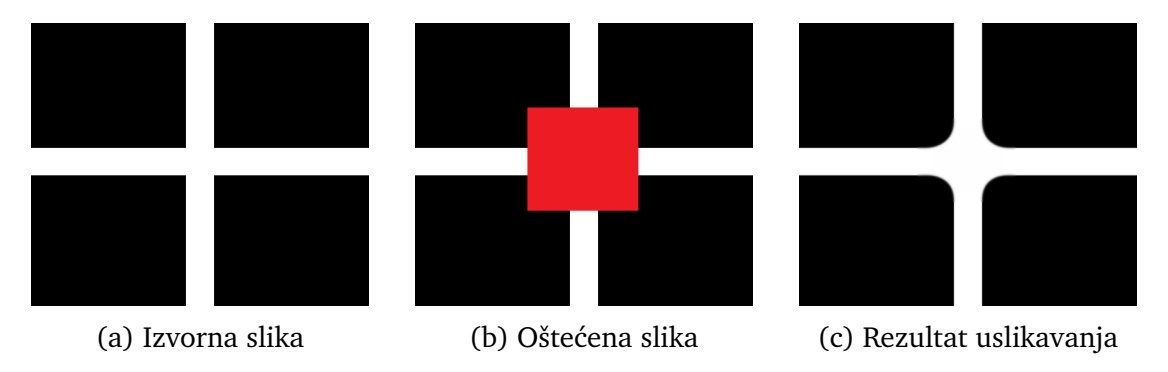

<span id="page-37-3"></span>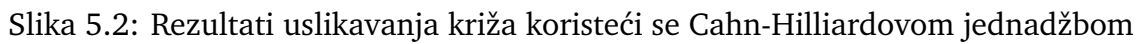

$$
\begin{array}{c|ccccc}\nC_1 & C_2 & \lambda & \epsilon_1 & m_1 & \epsilon_2 & m_2 & t \\
\hline\n1 & 1 & 10 & 200 & 10000 & 1 & 10000 & 187 s\n\end{array}
$$

Tablica 5.2: Parametri korišteni u uslikavanju slike 5.2

#### <span id="page-38-0"></span>**5.2.2 Zvijezda**

Masku smo primijenili na tri različita područja zvijezde. Rezultat prikazan na slici [5.3c](#page-38-2) dobili smo nakon ukupno 60 000 iteracija, gdje smo u prvom koraku uzeli veliku vrijednost parametra  $\epsilon_1 = 400$ , a u drugom koraku  $\epsilon_2 = 1$ . Ponovno vidimo zakrivljeno spajanje izvorno oštrih kuteva, dok su konturne linije lijevog kraka zvijezde uspješno spojene.

<span id="page-38-2"></span>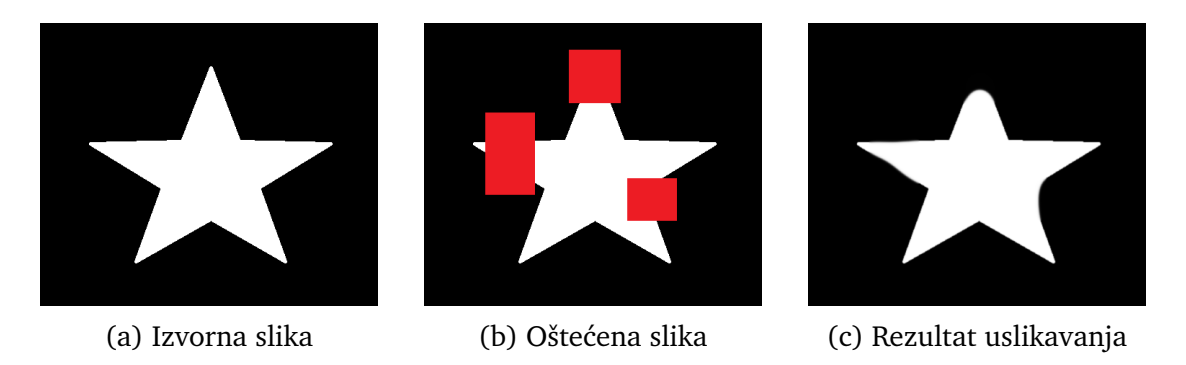

Slika 5.3: Rezultati uslikavanja zvijezde koristeći se Cahn-Hilliardovom jednadžbom

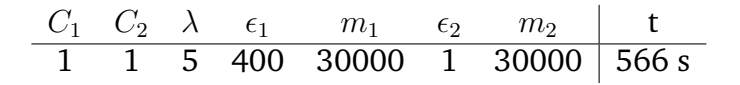

Tablica 5.3: Parametri korišteni u uslikavanju slike 5.3

#### <span id="page-38-1"></span>*5.3 Uslikavanje kruga*

Sljedeće promatramo uslikavanje zakrivljenih linija. U tu svrhu odabrana je jednos-tavna slika kruga, koji je oštećen na dva mjesta različitih duljina lukova. Na slici [5.4c](#page-39-2) prikazan je najbolji postignuti rezultat, koji smo dobili za izbor parametara prika-zanih u tablici [5.4.](#page-38-3) Na ovom primjeru možemo primijetiti da Cahn-Hilliardova jednadžba daje jako dobre rezultate u uslikavanju zakrivljenih linija - dobiven je oštar rub, a pri tome je očuvana i njegova zakrivljenost.

<span id="page-38-3"></span>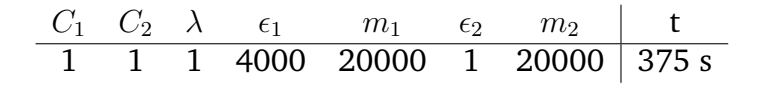

Tablica 5.4: Parametri korišteni u uslikavanju slike 5.4

<span id="page-39-2"></span>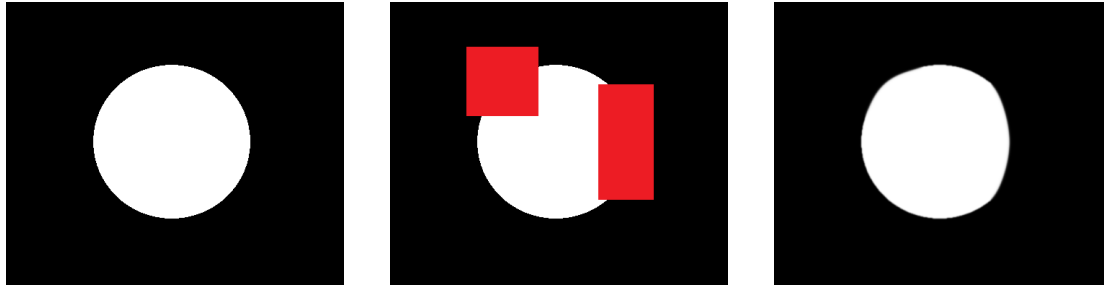

(a) Izvorna slika (b) Oštećena slika (c) Rezultat uslikavanja

Slika 5.4: Rezultati uslikavanja binarne slike koristeći se Cahn-Hilliardovom jednadžbom

#### <span id="page-39-0"></span>*5.4 Obnova teksta*

Binarni tekst prekrili smo sa 6 paralelnih linija koje predstavljaju domenu uslikavanja. Početna vrijednost je  $\epsilon_1 = 100$ , nakon  $m_1 = 500$  iteracija postavljamo  $\epsilon_2 = 1$ , te provodimo još  $m_2 = 500$  iteracija. Korišteni parametri prikazani su u tablici [5.5.](#page-39-3)

<span id="page-39-4"></span>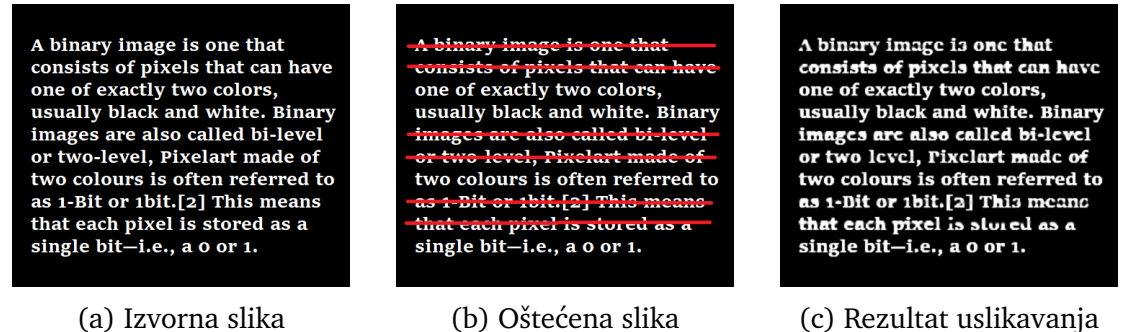

- 
- 

<span id="page-39-3"></span>Slika 5.5: Rezultati uslikavanja binarne slike koristeći se Cahn-Hilliardovom jednadžbom

$$
\begin{array}{c|cccccc}\nC_1 & C_2 & \lambda & \epsilon_1 & m_1 & \epsilon_2 & m_2 & t \\
\hline\n1 & 1 & 5 & 100 & 250 & 1 & 250 & 5s\n\end{array}
$$

Tablica 5.5: Parametri korišteni u uslikavanju slike 5.5

#### <span id="page-39-1"></span>*5.5 Obnova @ simbola*

Sljedeće razmatramo uslikavanje domene male površine na primjeru @ simbola. Na slici [5.6c](#page-40-1) model je dao rezultat blizak izvornoj slici i ljudskom vizualnom poimanju 'kako treba uslikati'. Dok na slici [5.6d,](#page-40-1) uz drugačiji izbor parametra  $\lambda$ , model nije uspio spojiti znak. U drugom slučaju, za manju vrijednost  $\lambda$ , osim nemogućnosti spajanja linija također je primjetno i zamućenje u cijelom području slike i izvan domene. Parametri za oba rezultata uslikavanja navedeni su u tablici [5.6.](#page-40-2) Koristili smo isti maksimalan broj iteracija, te istu vrijednost  $\epsilon$  u prvom i drugom koraku izvršavanja.

<span id="page-40-1"></span>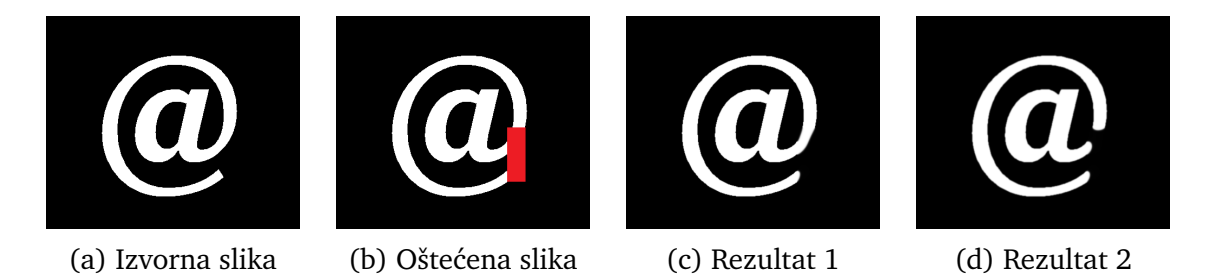

Slika 5.6: Rezultati uslikavanja @ znaka koristeći se Cahn-Hilliardovom jednadžbom

<span id="page-40-2"></span>

|  |  |  | $C_1$ $C_2$ $\lambda$ $\epsilon_1$ $m_1$ $\epsilon_2$ $m_2$ t |  |
|--|--|--|---------------------------------------------------------------|--|
|  |  |  |                                                               |  |
|  |  |  | (d) 1 1 1 200 40000 1 40000 758 s                             |  |

Tablica 5.6: Parametri korišteni za dobivanje slike 5.6

### <span id="page-40-0"></span>*5.6 Obnova binarne slike*

Obradom proizvoljne slike u boji dobili smo binarnu sliku i zatim je oštetili proizvoljnim potezima miša preko cijelog područja slike, te to područje predstavlja domenu uslikavanja. Korišteni parametri prikazani su u tablici [5.7.](#page-40-3)

<span id="page-40-4"></span>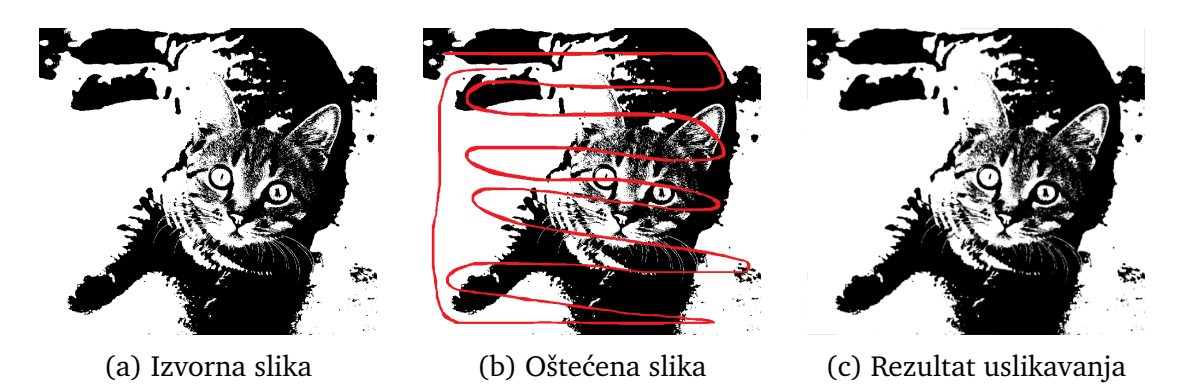

<span id="page-40-3"></span>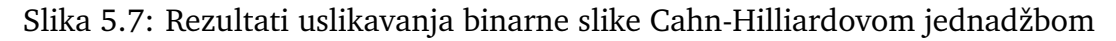

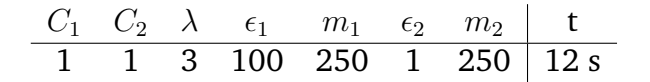

Tablica 5.7: Parametri korišteni u uslikavanju slike 5.7

### <span id="page-41-0"></span>*5.7 Usporedba s drugim metodama*

Rezultate dobivene uslikavanjem koristeći Cahn-Hilliardovu jednadžbu uspoređujemo s metodama harmoničkog i transportnog uslikavanja, TV modela i Matlabovom 'inpaintn' funkcijom. Svaki pristup ispitujemo na istim primjerima na kojima smo ispitivali i Cahn-Hilliardovu metodu. Slike [5.8-](#page-41-1)[5.14](#page-45-0) prikazuju rezultate navedenih modela.

<span id="page-41-1"></span>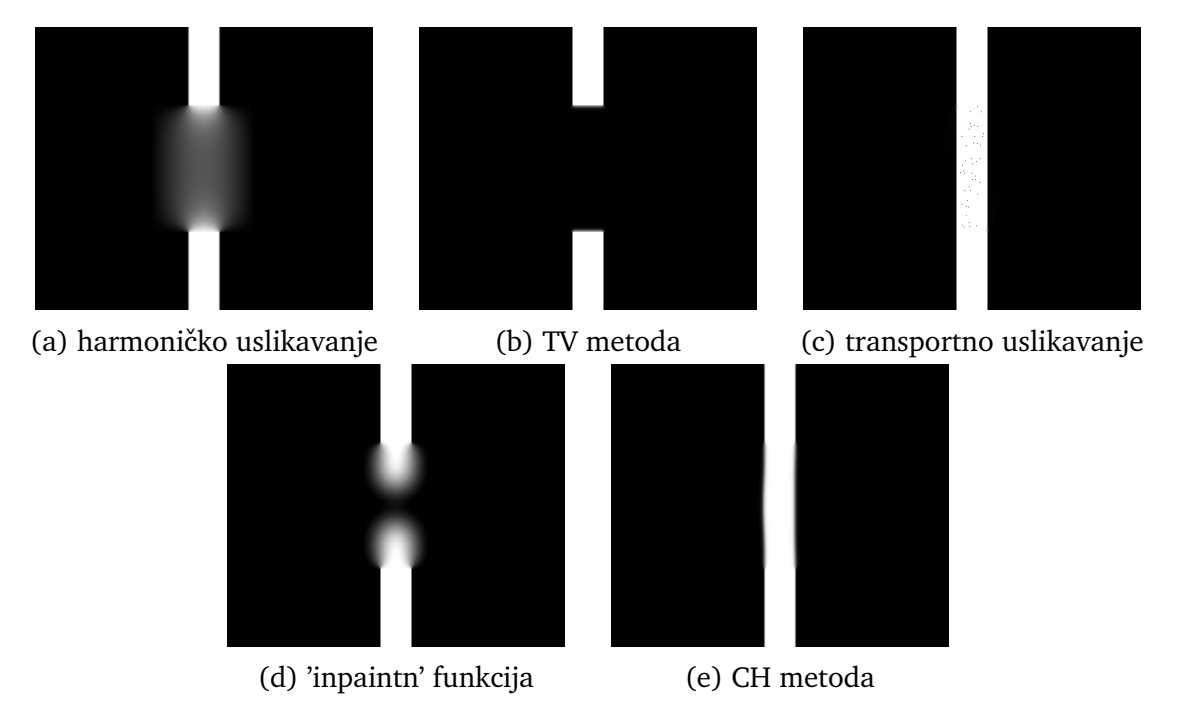

Slika 5.8: Rezultati uslikavanja različitih metoda na primjeru linije

Na slici [5.8](#page-41-1) vidimo da harmoničko uslikavanje ne uspijeva spojiti krajeve linije, te da unutar domene uslikavanja ujednačuje vrijednosti intenziteta. Rezultat je nepovezana i mutna slika. Matlabova 'inpaintn' funkcija postiže sličan rezultat, ali je vidljivo puno slabije, odnosno lokalizirano raspršivanje vrijednosti. Rezultati dobiveni TV metodom slažu se s rezultatima u radu [\[7\]](#page-55-6) - za velike domene uslikavanja, veće od širine linije, TV model ne uspijeva povezati liniju. Suprotno tome, Cahn-Hilliardovom jednadžbom i transportnim uslikavanjem rubovi su uspješno spojeni. Transportnim uslikavanjem dobivene su oštre granice, dok je u slučaju korištenja Cahn-Hilliardove jednadžbe vidljivo zamućenje granica u području unutar domene uslikavanja.

Na slikama [5.9](#page-42-0) i [5.10](#page-42-1) razmatramo primjere kada oštećeno područje sadrži kut. Harmoničko uslikavanje rezultira mutnom slikom u oštećenom području, bez ikakve obnove strukture slike. 'Inpaint' funkcijom postignuti su bolji rezultati - dobivene su granice kuta, ali uz snažno zamućenje rubova. TV metodom ponovno nije uslikan oštećeni dio slike. U izvornom radu [\[29\]](#page-57-8), gdje je TV metoda prvotno i predstav-

ljena, takoder se vidi da i za manje domene rezultira slikom s rupom koja odgovara oštećenju. Cahn-Hilliardova jednadžba daje vizualno najbolje rezultate iako ne uspijeva obnoviti oštar kut, te je primjetno blago zakretanje konturnih linija unutar domene uslikavanja.

<span id="page-42-0"></span>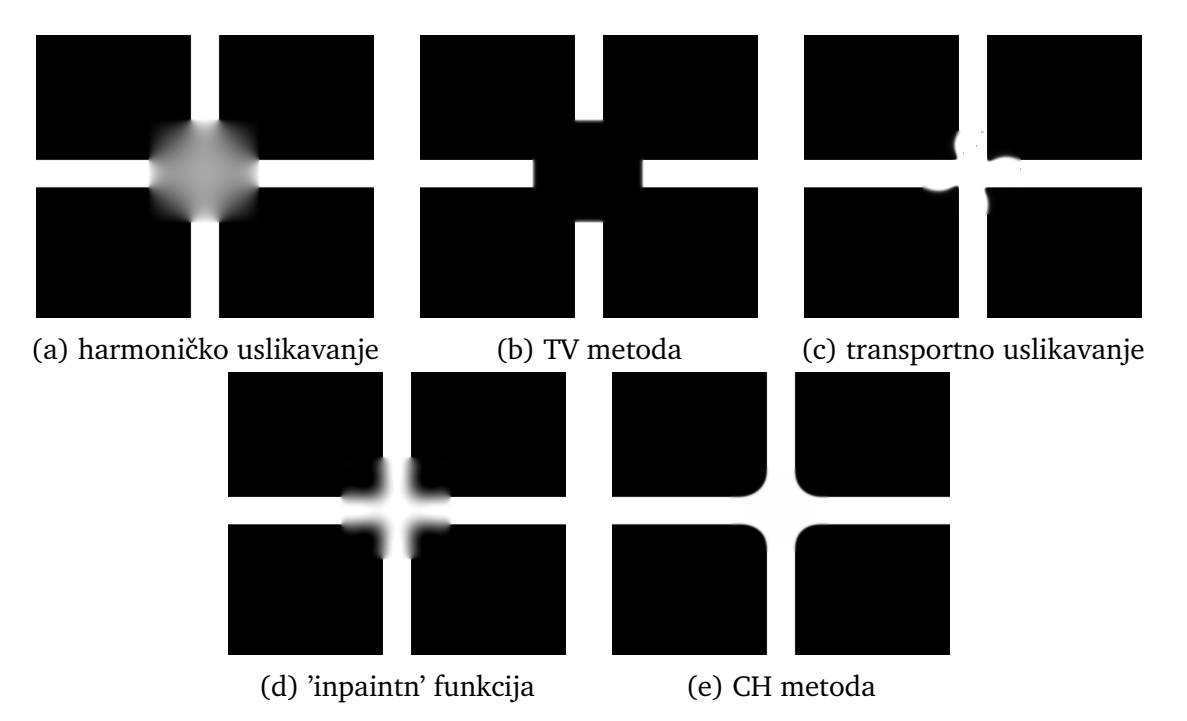

Slika 5.9: Rezultati uslikavanja različitih metoda na primjeru križa

<span id="page-42-1"></span>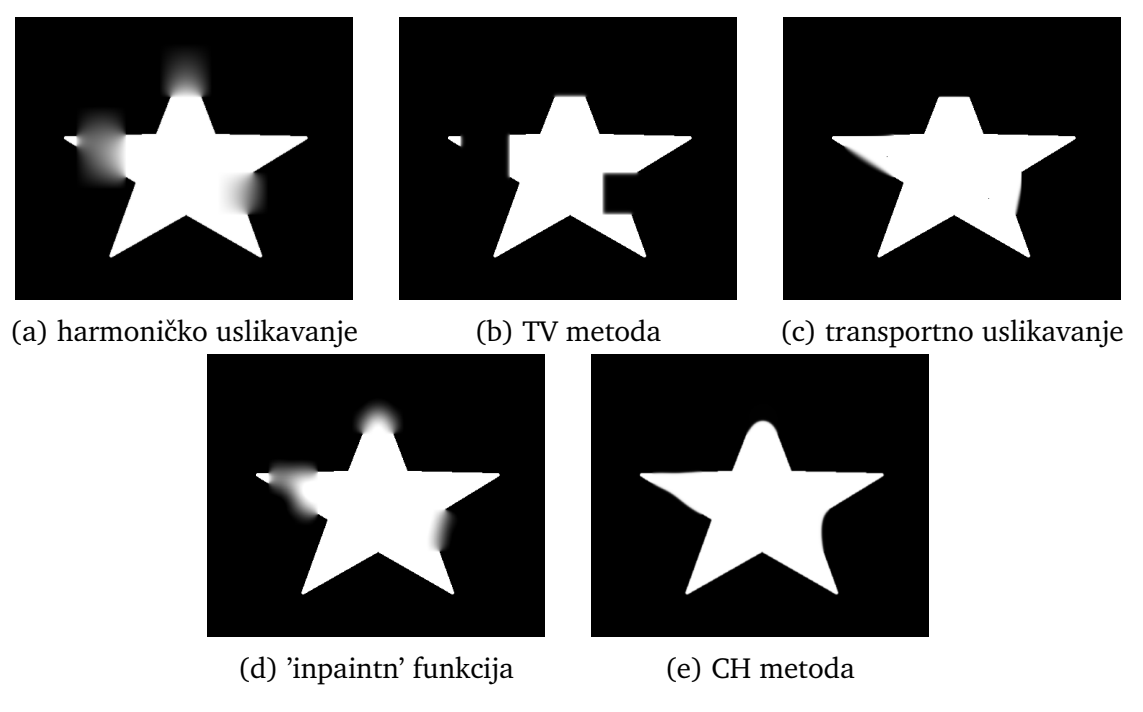

Slika 5.10: Rezultati uslikavanja različitih metoda na primjeru zvijezde

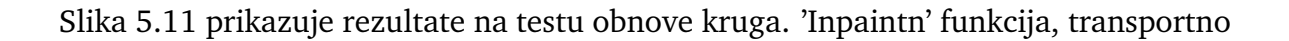

uslikavanje i Cahn-Hilliardova jednadžba čuvaju smjer konturnih linija, dok jedino za posljednje dvije možemo reći da daju zadovoljavajuće rezultate bliske izvornoj slici. TV metodom nije postignuta obnova strukture slike. U radu [\[9\]](#page-55-7) prikazana je izvedba superiornije CDD metode na primjeru kruga, koja u odnosu na TV metodu ima dodatnu korekciju difuzijskog člana. Rezultat uslikavanja ove metode također daje jednake rezultate kao i predstavljena metoda totalne varijacije.

<span id="page-43-0"></span>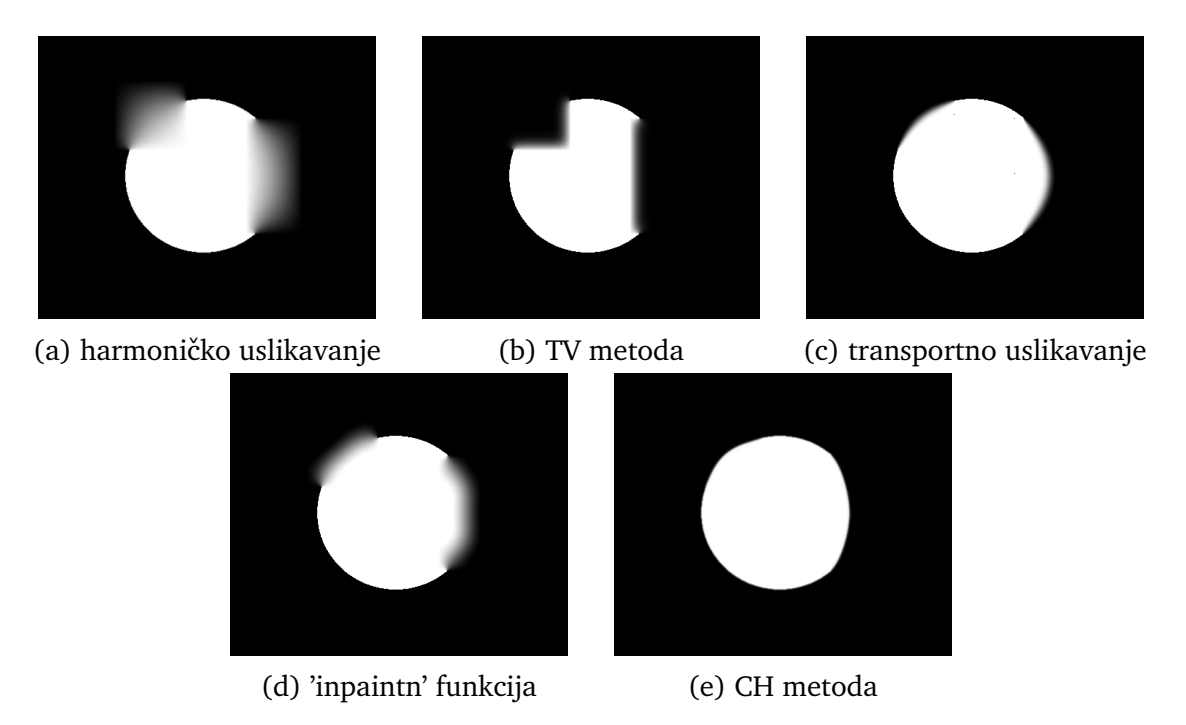

Slika 5.11: Rezultati uslikavanja različitih metoda na primjeru kruga

<span id="page-43-1"></span>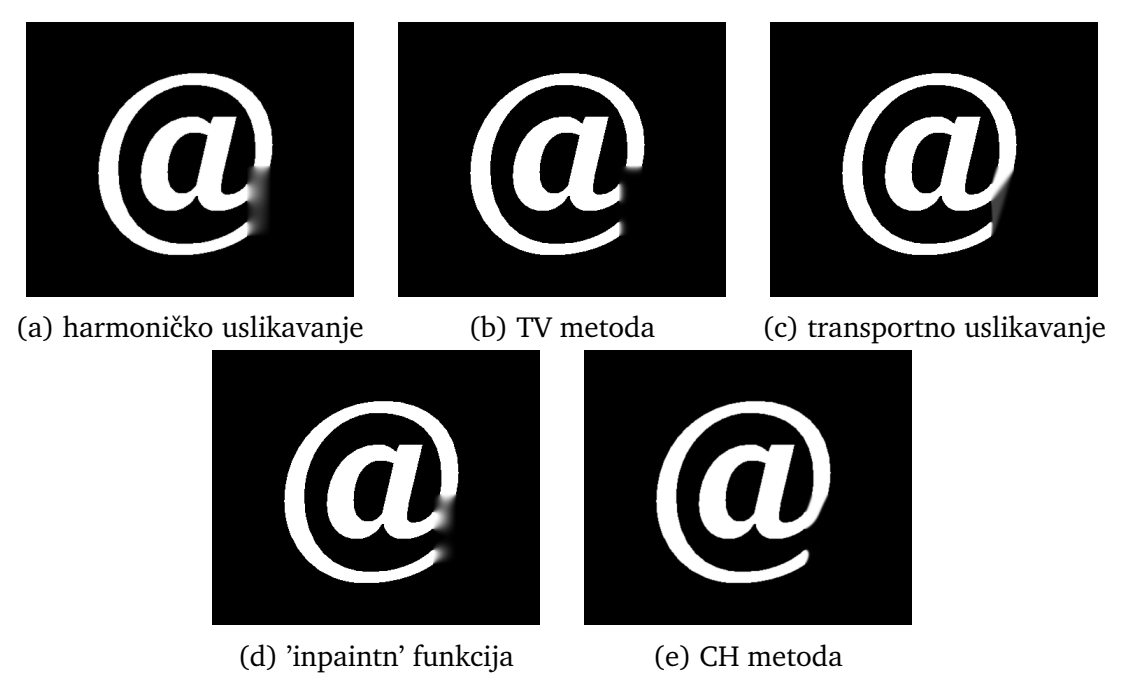

Slika 5.12: Rezultati uslikavanja različitih metoda na primjeru  $@$  simbola

Na slici [5.12](#page-43-1) prikazani su rezultati uslikavanja @ simbola, gdje smo maskom obuhvatili dio slike koji sadrži jednu zakrivljenu liniju koja ulazi i izlazi iz domene, te jednu liniju koja završava u domeni. Lijnije su međusobno blizu. Očekivano, harmoničko uslikavanje rezultiralo je mutnom slikom u oštećenom području i gubitkom granica znaka, dok TV model nije uspio povezati linije. Najbliži izvornoj slici je rezultat dobiven koristeći se Cahn-Hilliardovom jednadžbom s oštro spojenim rubovima i očuvanim smjerom konturnih linija.

Rezultati simulacija na slikama [5.13](#page-44-0) i [5.14](#page-45-0) prikazuju učinkovitost ispitanih metoda u slučaju obnove teksta i realne binarne slike. U slučaju harmoničke i TV metode te 'inpaintn' funkcije najvidljivije je da je postojalo oštećenje slike. Ove metode daju najlošije rezultate. U slučaju transportnog uslikavanja, pomnim promatranjem također su vidljiva mjesta oštećenja slike. Najbolji rezultati dobiveni su primjenom Cahn-Hilliardove jednadžbe, ali uz pristutno zamućenje u cijelom području slike.

<span id="page-44-0"></span>A binary image is one that<br>consists of pixels that can have<br>one of exactly two colors,<br>usually black and white. Binary A binary image is one that<br>consists of pixels that can have A binary image is one that consists of pixels that can have onsists or pixels that can have<br>one of exactly two colors,<br>usually black and white. Binary one of exactly two colors, usually black and white. Binary images are also called bi-level ages are also called bi-level images are also called bi-level or two level, Pixelart made of two level, Pixelart made of or two level, Pixclart made of two colours is often referred to two colours is often referred to two colours is often referred to as 1-Bit or 1bit.[a] This means as 1-Bit or 1bit.[2] This means 1-<del>Bi</del>t or 1bit.[2] This means that each pixel is stored as a that each pixel is sloted as a that each pixel is stored as a single bit-i.e., a  $o$  or 1. single bit-i.e., a o or 1. single bit $-$ i.e., a  $o$  or 1. (a) harmoničko uslikavanje (b) TV metoda (c) transportno uslikavanje A binary image is one that<br>consists of pixels that can have<br>one of exactly two colors,<br>usually black and white. Binary A binary image is one that<br>consists of pixels that can have<br>one of exactly two colors,<br>usually black and white. Binary images are also called bi-level images are also called bi-level or two level, Pixclart made of<br>two colours is often referred to or two level, Pixclart made of<br>two colours is often referred to

(d) 'inpaintn' funkcija (e) CH metoda

as 1-Bit or 1bit.[2] This meano

that each pixel is stored as a<br>single bit-i.e., a 0 or 1.

as 1-Dit or 1bit.[2] This means

that each pixel is sloted as a<br>single bit-i.e., a 0 or 1.

Slika 5.13: Rezultati uslikavanja binarnog teksta za različite metode

U tablici [5.8](#page-45-1) prikano je vrijeme izvršavanja programa za svaki od modela. U odnosu na složenije metode višeg reda, osim što znatno pojednostavljuje problem i daje dobre rezultate uslikavanja, Cahn-Hilliardova jednadžba značajno ubrzava vrijeme potrebno za izvodenje simulacije.

<span id="page-45-0"></span>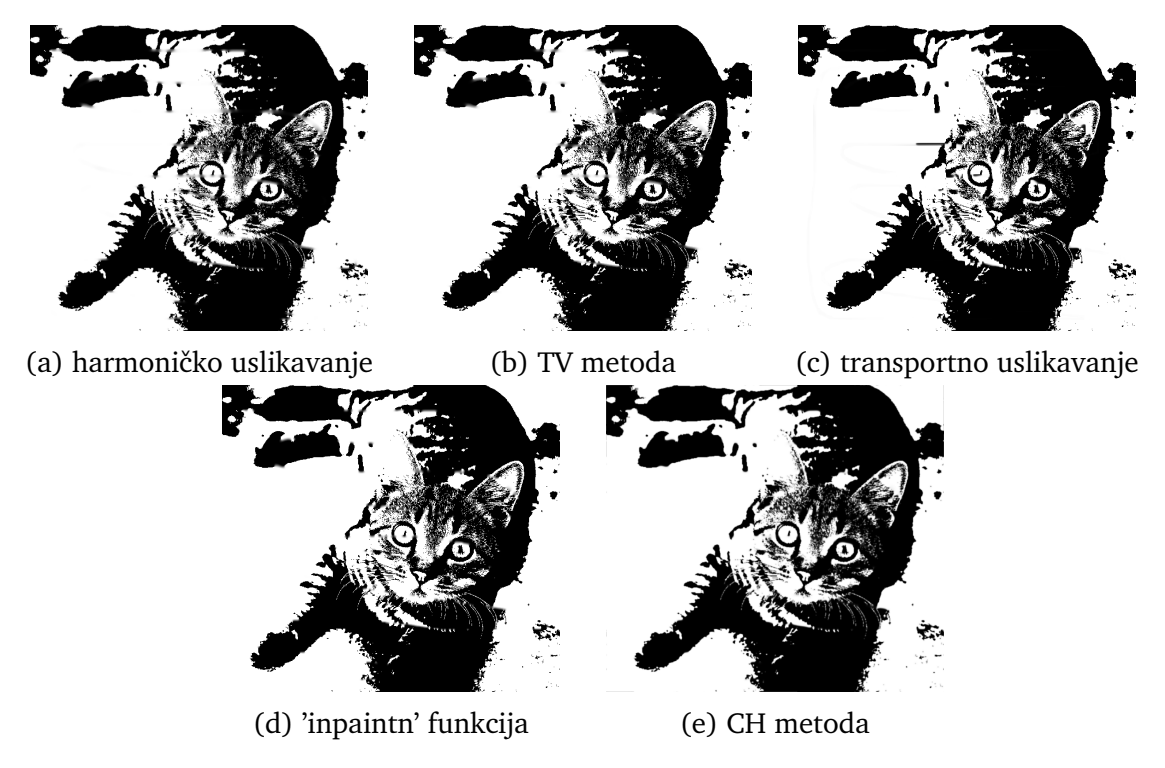

Slika 5.14: Rezultati sulikavanja na primjeru binarne slike.

<span id="page-45-1"></span>

|               | linija | križ | zvijezda   krug   tekst |     |     | @    | binarna |
|---------------|--------|------|-------------------------|-----|-----|------|---------|
| harmoničko    | 108    | 61   | 34                      | 42  |     | 14   |         |
| inpaintn      |        | 0.3  | 0.3                     | 0.5 |     | 14   | 12      |
| TV            | 85     | 77   | 75                      | 99  | 49  | 35   | 167     |
| transportno   | 4437   | 1476 | 683                     | 612 | 142 | 5705 | 1758    |
| Cahn-Hilliard | 1003   | 187  | 566                     | 375 |     | 761  | 12      |

Tablica 5.8: Vrijeme izvršavanja metoda za promatrane primjere, izraženo u sekundama.

## <span id="page-46-0"></span>**6 Zakljuˇcak**

U ovom radu razmatrali smo problem uslikavanja digitalne slike i posebice pristup problemu upotrebom Cahn-Hilliardove jednadžbe. Koristili smo ideju cijepanja konveksnosti za izvođenje numeričke sheme za rješavanje jednadžbe i metodu brze Fourierove pretvorbe za pojednostavljivanje problema i skraćivanje vremena izvršavanja programa. Algoritam je podijeljen u dva dijela, gdje se u prvom koraku učinkom difuzije preko domene uslikavanja spajaju rubovi, dok se u drugom koraku rubovi izoštravaju. Kako bismo ispitali učinkovitost opisane metode primijenili smo ju na nekoliko binarnih slika. Usporedba je provedena na primjeru nekoliko različitih jednostavnih geometrijskih oblika, odnosno smjerova konturnih linija te je mjereno i vrijeme izvršavanja.

Rezultati simulacija potvrđuju da je Cahn-Hilliardova jednadžba dobar izbor za pristup problemu - pokazuju prirodno nastavljanje strukture slike i očuvanje zakrivljenosti unutar domene  $D$ . Cahn-Hilliardova jednadžba dala je zadovoljavajuće rezultate uslikavanja, ali uz prisutan difuzijski učinak jasno vidljiv u primjerima linije (sl. [5.1\)](#page-37-2), teksta (sl. [5.5\)](#page-39-4) i realne binarne slike (sl. [5.7\)](#page-40-4), a pomnijim promatranjem i u ostalima.

U poglavlju 5.7. pokazali smo da korištenjem PDJ višeg reda (posebice Cahn-Hilliardovom jednadžbom četvrtoga reda) postižemo bolje rezultate uslikavanja u odnosu na ranije metode drugog (harmoničko, TV uslikavanje) i trećeg reda (transportno uslikavanje). Oˇcekivano, metode temeljene na parcijalnim diferencijalnim jednadžbama drugoga reda nisu uspjele obnoviti strukturu i očuvati zakrivljenost. Također možemo primijetiti da je Cahn-Hilliardovom jednadžbom, osim dobrih rezultata uslikavanja, u odnosu na raniju metodu trećega reda - transportno uslikavanje, smanjen i broj potrebnih iteracija i vrijeme izvršavanja programa.

Parcijalne diferencijalne jednadžbe dobar su izbor za uslikavanje strukture slike, dok u sluˇcaju uslikavanja teksture ili domena koje prekrivaju cijele objekte, moramo posegnuti za drugim pristupima.

# <span id="page-47-0"></span>**Dodaci**

## <span id="page-47-1"></span>**Dodatak A Glavni kod**

```
————————————————————————- Harmoniˇcko uslikavanje
clear
close all
clc
[u,maska] = slika_s_maskom('stripe.png','maska.png');
imwrite(u, 'h_<u>u</u>laz.png');lambda = 10; maxiter = 500; dt = 0.1;
tic
harmonicko(u,maska,lambda,maxiter,dt);
toc
                                                       ————————————————————————- Cahn-Hilliard uslikavanje
clear
close all
[u, maska] = slika_symskom('stripe, png', maska, png');imwrite(u,'CH_ulaz.png');
m = 4000; epsilon = [100 1]; lambda = 10; dt = 1;
tic
CH(u,maska,lambda,m,dt,epsilon);
toc
                                                       ————————————————————————- Transportno uslikavanje
clear
close all
[u, maska] = slika_s maskom('stripe, png', maska, png');imwrite(u,'transportno_ulaz.png');
tol = 1e-5; m = 50;dt = 0.1; param.M = 40; param.N = 2; param.eps = 1e-10;
tic
inpainting transport(u,maska,m,tol,dt,param);
toc
```

```
————————————————————————- TV uslikavanje
```

```
clear
close all
[u, maska] = slika_symskom('stripe, png', maska, png');imwrite(u,'TV_ulaz.png');
lambda = 10; m = 2000; dt = 0.1; epsilon = 1;
TV(u,maska,lambda,m,dt,epsilon);
toc
```
*————————————————————————- Inpaintn*

```
u = \text{imread}('stripe.png'); \text{mask} = \text{imread}('maska.png');u=convert2binary(u); mask=convert2binary(mask);
[M,N] = size(u);uNaN=double(u);
for i=1:Mfor j=1:Nif mask(i,j)==0
   uNaN(i,j)=NaN;
   end
   end
end
N=2000;
z=inpaintn(uNaN,N);
imwrite(z,'inpaintn.png');
```
## <span id="page-49-0"></span>**Dodatak B Harmoničko uslikavanje**

### <span id="page-49-1"></span>*B.1 Numeriˇcka shema*

Harmoničko uslikavanje opisano parcijalnom diferencijalnom jednadžbom:

$$
u_t = \Delta u - \lambda (u - f), \tag{B.1}
$$

prevodimo u numeričku shemu oblika:

$$
\frac{u^{n+1}(\mathbf{x}) - u^n(\mathbf{x})}{\Delta t} = \Delta u^n(\mathbf{x}) - \lambda(\mathbf{x}) \left( f(\mathbf{x}) - u^n(\mathbf{x}) \right). \tag{B.2}
$$

Odnosno

<span id="page-49-3"></span>
$$
u^{n+1}(\underline{\mathbf{x}}) = u^n(\underline{\mathbf{x}}) + \Delta t \left(\Delta u^n(\underline{\mathbf{x}}) - \lambda(\underline{\mathbf{x}})\left(f(\underline{\mathbf{x}}) - u^n(\underline{\mathbf{x}})\right)\right). \tag{B.3}
$$

#### <span id="page-49-2"></span>*B.2 MATLAB kod*

function  $u = harmonicko(ulaz, maska, lambda, maximize, dt)$ 

 $[M,N] = size(ulaz);$ 

*————————— Laplasijan dobiven metodom opisanom u [\[27\]](#page-57-9)*

```
E1 = sparse(2:N,1:N-1,1,N,N);E2 = sparse(2:M,1:M-1,1,M,M);I1 = specye(N);
I2 = spec(w);D1 = E1 + \text{transpose}(E1) - 2*I1;D2 = E2 + \text{transpose}(E2) - 2 \times 12;
       ———————- Neumannovi uvjeti
D1(1,[1\ 2]) = [-1\ 1];D1(end,[end-1 end]) = [1 -1];D2(1,[1\ 2]) = [-1\ 1];D2(end,[end-1 end]) = [1 -1];A=kron(I1,D2) + kron(D1,I2);
      ———————- Oslobadanje memorije
clear D1 D2
```
*———————- Inicijalizacija*  $u = ulaz;$  $f = ulaz;$ for  $i = 1$ : maxiter *———————- Jednadˇzba harmoniˇckog uslikavanja* [\(B.3\)](#page-49-3) laplacian = reshape( $A$ \*reshape( $u(:),[],1)$ , $M,N$ );  $u = u + dt^{*}$ ( laplacian + lambda\*mask.\*(f-u) ); end imwrite(u,'harmonicko.png'); return

## <span id="page-51-0"></span>**Dodatak C Cahn-Hilliard uslikavanje**

### <span id="page-51-1"></span>*C.1 MATLAB kod*

function  $u = CH(ulaz, maska, lambda, m, dt, epsilon)$  $[M,N] = size(ulaz)$ ;  $u = ulax$ ; *—————————————- Dva koraka pristupa uslikavaju Cahn-Hilliardovom jednadˇzbom, opisano na str. 29.* swap =  $round(m/2)$ ;  $ep = [epsilon(1)*ones(numel(1):swap-1),1); epsilon(2)*ones(numel(swap:m),1)];$ 

————— Konstante odabrane prema uvjetima da je  $C_1$  usporediva s  $\frac{1}{\epsilon}$ , a  $C_2$  s  $\lambda_0$  (str.25.)  $c1 = 1/epsilon(2)$ ;

 $c2 =$ lambda\*maska;

*—————————————- Matrica* Mk,l

 $Mkl = spdiags(2*(cos(2*(0:M-1))*pi/M)-1),0,M,M)*ones(M,N) + ...$ 

ones(M,N)\*spdiags(2\*(cos(2\*(0:N-1)'\*pi/N)-1),0,N,N);

*—————————————- Inicijalizacija*

 $FT_u = fft2(u);$ FT\_lambda\_f = fft2(lambda\*maska.\*u); for  $i = 1$ :m nazivnik=1+ep(i)\*Mkl.ˆ2\*dt-c1\*Mkl\*dt+dt\*c2;

FT\_W' = fft2(2\*(2\*u.^3-3\*u.^2+u));

*————————————————————— Jednadˇzba* [\(4.31\)](#page-35-0)

 $FT_u = (dt*(1/ep(i)*Mkl.*FT_W'-(Mkl*c1).*FT_u) + ...$ 

 $dt$ <sup>\*</sup>(FT\_lambda\_f - fft2(lambda\*maska.\*u)+c2.\*FT\_u) +FT\_u)./nazivnik;

 $u = real(ifft2(FT_u));$ 

end

imwrite(u,'CH.png');

return

## <span id="page-52-0"></span>**Dodatak D TV uslikavanje**

### <span id="page-52-1"></span>*D.1 Numeriˇcka shema*

Uslikavanje metodom totalne varijacije drugoga reda opisano je parcijalnom diferen-cijalnom jednadžbom [\(3.3\)](#page-27-0), gdje je  $|\nabla u|$  zamijenjena regulariziranom verzijom  $\sqrt{|\nabla u|^2 + \epsilon^2}$  [\[29\]](#page-57-8). Diskretizacija je provedena koristeći se metodom cijepanja konveksnosti, kao i u salučaju Cahn-Hilliardove metode, s energijama:

$$
E_{11} = \int_{\Omega} \frac{C_1}{2} |\nabla u|^2 d\underline{\mathbf{x}} \qquad E_{12} = \int_{\Omega} -|\nabla u| + \frac{C_1}{2} |\nabla u|^2 d\underline{\mathbf{x}} \nE_{21} = \int_{\Omega} \frac{C_2}{2} |u|^2 d\underline{\mathbf{x}} \qquad E_{22} = \int_{\Omega} -\lambda (f - u)^2 + \frac{C_2}{2} |u|^2 d\underline{\mathbf{x}}.
$$

Koristeći se metodom brze Fourierove pretvorbe dobivamo sljedeću numeričku shemu:

<span id="page-52-3"></span>
$$
\hat{u}^{n+1} = \hat{u}^n + \frac{\widehat{\lambda(f - u^n)\Delta t} - \hat{z}\Delta t}{1 - C_1 M_{kl}\Delta t + C_2 \Delta t},
$$
\n(D.1)

gdje je [\[30\]](#page-58-1):

$$
z = \frac{u_{xx}(u_y^2 + \epsilon^2) + u_{yy}(u_x^2 + \epsilon^2) - 2u_x u_y u_{xy}}{\sqrt{|\nabla u|^2 + \epsilon^2}^3}.
$$
 (D.2)

#### <span id="page-52-2"></span>*D.2 MATLAB kod*

function  $u = TV(ulaz, maska, lambda, m, dt, epsilon)$ 

 $[M,N] = size(ulaz);$ 

 $u = ulax$ ;

———— Konstante odabrane prema uvjetima da je  $C_1$  usporediva s  $\frac{1}{\epsilon}$ , a  $C_2$  s  $\lambda_0$  [\[30\]](#page-58-1)

 $c1 = 1$ /epsilon;

 $c2 =$ lambda\*maska;

*—————————————- Matrica* Mk,l

 $Mkl = spdiags(2*(cos(2*(0:M-1)'*pi/M)-1),0,M,M)*ones(M,N) + ...$ 

ones(M,N)\*spdiags(2\*(cos(2\*(0:N-1)'\*pi/N)-1),0,N,N);

*—————————————- Inicijalizacija*

 $FT_u = fft2(u);$ 

FT\_lambda\_f = fft2(lambda\*maska.\*u);

```
for i = 1:m
```

```
ux=(u(:,[2:N N])-u(:,[1 1:N-1]))/2;uy=(u([2:M M],:)-u([1 1:M-1],:))/2;uxx=u(:,[2:N N])+u(:,[1 1:N-1],:)-2*u;
uyy=u([2:M M];:)+u([1 1:M-1];:)-2*u;
Dp=u([2:M M],[2:N N])+u([1 1:M-1],[1 1:N-1]);
Dm=u([1 1:M-1],[2:N N])+u([2:M M],[1 1:N-1]);
uxy=(Dp-Dm)/4;Num=uxx.*(epsilonˆ2+uy.ˆ2)-2*ux.*uy.*uxy+uyy.*(epsilonˆ2+ux.ˆ2);
Den=(epsilon^{\circ}2+ux.^{\circ}2+uy.^{\circ}2).^{\circ}3/2);
z=Num./Den;
nazivnik = 1 + dt * c2 - dt * c1 * Mkl;————————————————————— Jednadˇzba (D.1)
FT_u = (FT_u + dt * fft(z) + dt * (FT_l) + dt = (FT_l) / (2T - 1)u = real(ifft2(FT_u));
```
end

```
imwrite(u,'TV.png');
return
```
## <span id="page-54-0"></span>**Dodatak E Ostale funkcije**

## <span id="page-54-1"></span>*E.1 Funkcija 'convert2binary'*

```
function [binary] = convert2binary(ulaz)
[M, N, C] = size(ulaz);if C=-3ulaz=rgb2gray(ulaz);
end
ulaz=double(ulaz); sum=0;
for i=1:Mfor i=1:Nsum = sum + ulaz(i, j);end
end
prag=sum/(M*N); binary=zeros(M, N);
for i=1:Mfor i=1:Nif ulaz(i, j) > = prag
   binary(i, j) = 1;
   end
   end
end
end
```
### <span id="page-54-2"></span>*E.2 Funkcija 'slika s maskom'*

```
function [u, mask,ulaz] = slika_s maskom(i1,i2)ulaz = im2double(imread(i1));ulaz = convert2binary(ulaz);
maska = double(im2double(imread(i2)) == 1);
maska = convert2binary(maska);
noise = rand(size(ulaz)); noise = convert2binary(noise);u = maska.*ulaz + (1-maska.*noise;
```
## **Bibliography**

- <span id="page-55-0"></span>[1] Cahn, J. W.; Hilliard, J. E. Free Energy of a Nonuniform System. I. Interfacial Free Energy. // The journal of chemical physics Vol. 28, 2(1958), str. 258-267.
- <span id="page-55-3"></span>[2] First order phase transitions and the dynamics of spinodal decomposition, <http://www.mhkoepf.de/Notes/Spinodal/spinodal.html>, 1.12.2021.
- <span id="page-55-4"></span>[3] Dongsun, L.; Joo-Youl, H.; Darae, J.; Ana, Y.; Junseok, K. Physical, mathematical, and numerical derivations of the Cahn–Hilliard equation. // Computational Materials Science Vol. 81, 1(2014), str. 216-225.
- <span id="page-55-2"></span>[4] Fisher, R.; Garcia, M.; Rudrapatna, N. Comparing Numerical Solution Methods for the Cahn-Hilliard Equation. // SIAM Undergraduate Research Online Vol.14 1(2021).
- <span id="page-55-1"></span>[5] Kim, J.; Lee, S.; Choi, Y.; Jeong, D. Basic Principles and Practical Applications of the Cahn–Hilliard Equation. // Mathematical Problems in Engineering Vol. 2016, 10(2016), str. 216-225.
- <span id="page-55-5"></span>[6] M. Bertalmio; G. Sapiro; V. Caselles; C. Ballester Image inpainting. // Computer Graphics Proceedings, (2000), str. 417–424.
- <span id="page-55-6"></span>[7] Schönlieb, C.: Applying Modern PDE Techniques to Digital Image Restoration. // The MathWorks, (2012). [https://it.mathworks.com/company/newsletters/articles/](https://it.mathworks.com/company/newsletters/articles/applying-modern-pde-techniques-to-digital-image-restoration.html?msclkid=de5ea48dac7311ecaf38a2815940b6b0) [applying-modern-pde-techniques-to-digital-image-restoration.html?](https://it.mathworks.com/company/newsletters/articles/applying-modern-pde-techniques-to-digital-image-restoration.html?msclkid=de5ea48dac7311ecaf38a2815940b6b0) [msclkid=de5ea48dac7311ecaf38a2815940b6b0](https://it.mathworks.com/company/newsletters/articles/applying-modern-pde-techniques-to-digital-image-restoration.html?msclkid=de5ea48dac7311ecaf38a2815940b6b0), 7.1.2022.
- [8] Gonzalez, R. C.; Woods, R. E. Digital Image Processing. 3rd ed. New Jersey: Pearson, 2008.
- <span id="page-55-7"></span>[9] Bertozzi, A.; Esedoglu, S.; Gillette, A. Inpainting of Binary Images Using the Cahn-Hilliard Equation. // IEEE transactions in image processing. Vol 16, 1(2007), str. 285 - 291.
- <span id="page-55-8"></span>[10] D. J. Eyre Unconditionally gradient stable time marching the Cahn-Hilliard equation. // MRS Proceedings, 529(1998), str. 39–46.
- <span id="page-56-0"></span>[11] Gillette, A. Image inpainting using a modified Cahn-Hilliard equation. Doktorski rad. Los Angeles: University of California, 2006.
- [12] Minicourse PDE Techniques for Image Inpainting Part I, (7.1.2010.), [https:](https://num.math.uni-goettingen.de/~gkadmin/daten/minicourse_part1.pdf) [//num.math.uni-goettingen.de/~gkadmin/daten/minicourse\\_part1.pdf](https://num.math.uni-goettingen.de/~gkadmin/daten/minicourse_part1.pdf), 16.1.2022.
- <span id="page-56-1"></span>[13] Shahriari, B. The modified Cahn-Hilliard equation on general surfaces. Diplomski rad. Burnaby: Simon Fraser University, 2010.
- <span id="page-56-4"></span>[14] Schönlieb, C. Partial Differential Equation Methods for Image Inpainting. Cambridge: Cambridge University Press, 2015., [https://www.cambridge.org/core/books/](https://www.cambridge.org/core/books/partial-differential-equation-methods-for-image-inpainting/F4750CEA96C35354A97E2161130E91DC?msclkid=9d47fceaa79a11ec8e8b504b\71904c0b) [partial-differential-equation-methods-for-image-inpainting/](https://www.cambridge.org/core/books/partial-differential-equation-methods-for-image-inpainting/F4750CEA96C35354A97E2161130E91DC?msclkid=9d47fceaa79a11ec8e8b504b\71904c0b) [F4750CEA96C35354A97E2161130E91DC?msclkid=9d47fceaa79a11ec8e8b504b\](https://www.cambridge.org/core/books/partial-differential-equation-methods-for-image-inpainting/F4750CEA96C35354A97E2161130E91DC?msclkid=9d47fceaa79a11ec8e8b504b\71904c0b) [71904c0b](https://www.cambridge.org/core/books/partial-differential-equation-methods-for-image-inpainting/F4750CEA96C35354A97E2161130E91DC?msclkid=9d47fceaa79a11ec8e8b504b\71904c0b), 2.2.2022.
- <span id="page-56-6"></span>[15] Image Compression and the FFT, (6.6.2020.), [https://www.youtube.com/](https://www.youtube.com/watch?v=gGEBUdM0PVc) [watch?v=gGEBUdM0PVc](https://www.youtube.com/watch?v=gGEBUdM0PVc), 19.1.2022.
- <span id="page-56-2"></span>[16] Khain, E.; Sander, L. M. A generalized Cahn-Hilliard equation for biological applications. // Physical review. E, Statistical, nonlinear and soft matter physics. Vol. 77, 5(2008)., [https://www.researchgate.net/publication/51417076\\_](https://www.researchgate.net/publication/51417076_Generalized_Cahn-Hilliard_equation_for_biological_applications) [Generalized\\_Cahn-Hilliard\\_equation\\_for\\_biological\\_applications](https://www.researchgate.net/publication/51417076_Generalized_Cahn-Hilliard_equation_for_biological_applications), 7.2.2022.
- <span id="page-56-5"></span>[17] Gong, S.; Liu, C.; Ji, Y.; Zhong, B.; Li, Y.; Dong, H. Advanced Image and Video Processing Using MATLAB: Springer, 2019.
- <span id="page-56-3"></span>[18] Schonlieb, C. B. Modern PDE Techniques for Image Inpainting. Doktorski rad. Cambridge: University of Cambridge, 2009.
- <span id="page-56-7"></span>[19] MATLAB/Python Codes for the Image Inpainting Problem, (10.12.2020.), [https://ch.mathworks.com/matlabcentral/fileexchange/](https://ch.mathworks.com/matlabcentral/fileexchange/55326-matlab-python-codes-for-the-image-inpainting-problem) [55326-matlab-python-codes-for-the-image-inpainting-problem](https://ch.mathworks.com/matlabcentral/fileexchange/55326-matlab-python-codes-for-the-image-inpainting-problem), 27.2.2022.
- <span id="page-57-7"></span>[20] Inpaint over missing data in 1-D, 2-D, 3-D,... ND arrays, (20.6.2020.), [https://ch.mathworks.com/matlabcentral/fileexchange/](https://ch.mathworks.com/matlabcentral/fileexchange/27994-inpaint-over-missing-data-in-1-d-2-d-3-d-nd-arrays) [27994-inpaint-over-missing-data-in-1-d-2-d-3-d-nd-arrays](https://ch.mathworks.com/matlabcentral/fileexchange/27994-inpaint-over-missing-data-in-1-d-2-d-3-d-nd-arrays), 25.2.2022.
- <span id="page-57-2"></span>[21] Aubert, G.; Kornprobst, P. Mathematical Problems in Image Processing Partial Differential Equations and the Calculus of Variations. 2nd ed.: Springer, 2006.
- <span id="page-57-6"></span>[22] Elliott, C. M.; Stuart, A. M. The global dynamics of discrete semilinear parabolic equations. // Journal on Numerical Analysis. Vol. 30, 6 (1993), str. 1622–1663.
- <span id="page-57-3"></span>[23] Theljani, A. Partial differential equations methods and regularisation techniques for image inpainting. Doktorski rad. Mulhouse: Universite de Haute Alsace, 2015.
- <span id="page-57-4"></span>[24] Chan, T.; Shen, J. Mathematical models for local nontexture inpaintings.// SIAM Journal on Applied Mathematics. Vol. 62, 3 (2022), str. 1019-1043.
- <span id="page-57-5"></span>[25] Chan, T.; Shen, J. Non-texture inpainting by curvature-driven diffusions.// Journal of Visual Communication and Image Representation. Vol. 12, 4 (2001), str. 436-449.
- <span id="page-57-0"></span>[26] Block copolymers, [https://www.researchgate.net/figure/](https://www.researchgate.net/figure/Block-copolymers-a-Schematic-representation-of-thermodynamically-\stable-diblock_fig3_321396269) [Block-copolymers-a-Schematic-representation-of-thermodynamically-\](https://www.researchgate.net/figure/Block-copolymers-a-Schematic-representation-of-thermodynamically-\stable-diblock_fig3_321396269) [stable-diblock\\_fig3\\_321396269](https://www.researchgate.net/figure/Block-copolymers-a-Schematic-representation-of-thermodynamically-\stable-diblock_fig3_321396269), 5.3.2022.
- <span id="page-57-9"></span>[27] Kronecker tensor product, MathWorks, [https://it.mathworks.com/help/](https://it.mathworks.com/help/matlab/ref/kron.html?msclkid=4f246357ad4311ecaa13b93cc933cf7f) [matlab/ref/kron.html?msclkid=4f246357ad4311ecaa13b93cc933cf7f](https://it.mathworks.com/help/matlab/ref/kron.html?msclkid=4f246357ad4311ecaa13b93cc933cf7f), 15.3.2022.
- <span id="page-57-1"></span>[28] Brkic, A. L.; Novak, A. A nonlocal image inpainting problem using the linear allen–cahn equation. // Conference on Non-integer Order Calculus and Its Applications., Cham : Springer, 2018. Str. 229-239., [https://scholar.google.com/citations?view\\_op=view\\_citation&hl=](https://scholar.google.com/citations?view_op=view_citation&hl=en&user=YC_p2h4AAAAJ&citation_for_view=YC_p2h4AAAAJ:ULOm3_A8WrAC) [en&user=YC\\_p2h4AAAAJ&citation\\_for\\_view=YC\\_p2h4AAAAJ:ULOm3\\_A8WrAC](https://scholar.google.com/citations?view_op=view_citation&hl=en&user=YC_p2h4AAAAJ&citation_for_view=YC_p2h4AAAAJ:ULOm3_A8WrAC), 10.2.2022.
- <span id="page-57-8"></span>[29] Chan, T. F.; Shen, J. Variational image inpainting.// Communications on Pure and Applied Mathematics, Vol. 58, (2005), str. 579–619.
- <span id="page-58-1"></span>[30] Schonlieb, C. B.; Bertozzi, A. Unconditionally stable schemes for higher order inpainting.// Communications in Mathematical Sciences. Vol. 9, 2 (2001), str. 413-457.
- <span id="page-58-0"></span>[31] Brkic, A. L.; Mitrović, D; Novak, A. On the image inpainting problem from the viewpoint of a nonlocal Cahn-Hilliard type equation. // Journal of Advanced Research. Vol. 25, 2020. Str. 67-76., [https://www.sciencedirect.com/](https://www.sciencedirect.com/science/article/pii/S209012322030076X) [science/article/pii/S209012322030076X](https://www.sciencedirect.com/science/article/pii/S209012322030076X), 15.2.2022.